## **Sistemas Automáticos**

## **Tema 7 Diseño de Reguladores en Frecuencia**

Contenido

•

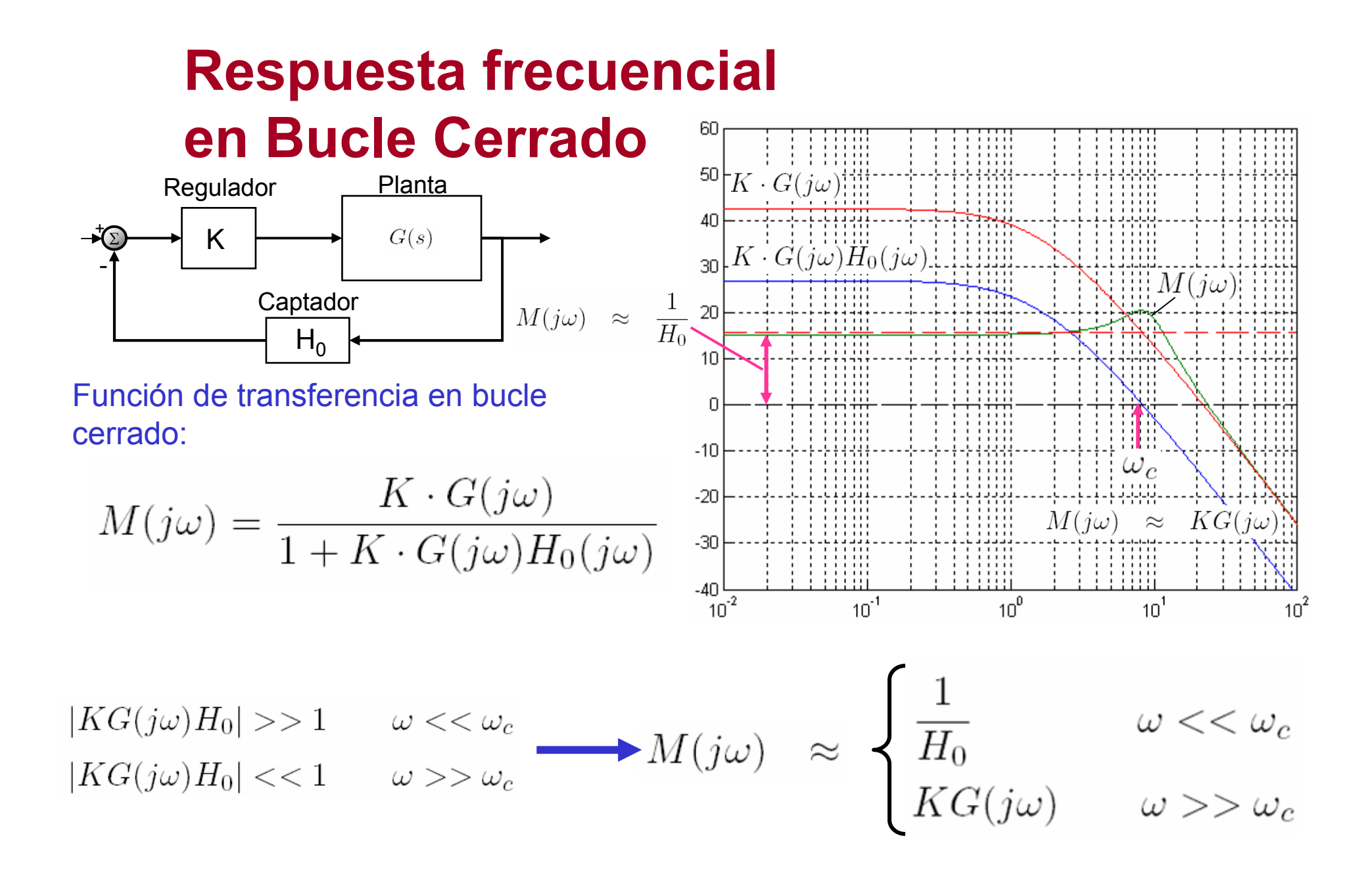

## **Respuesta frecuencial en Bucle Cerrado**

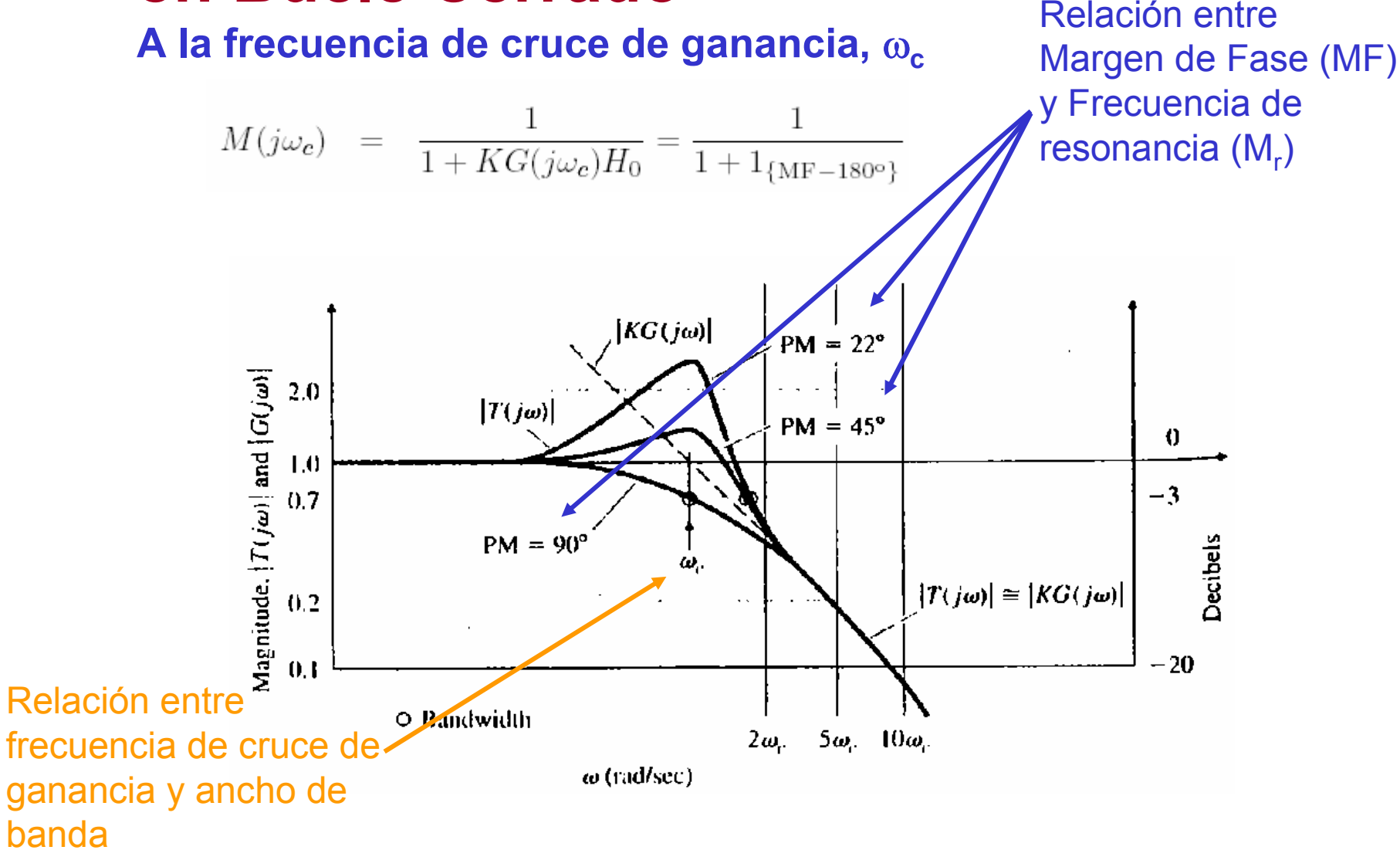

# **Red de Adelanto de Fase**

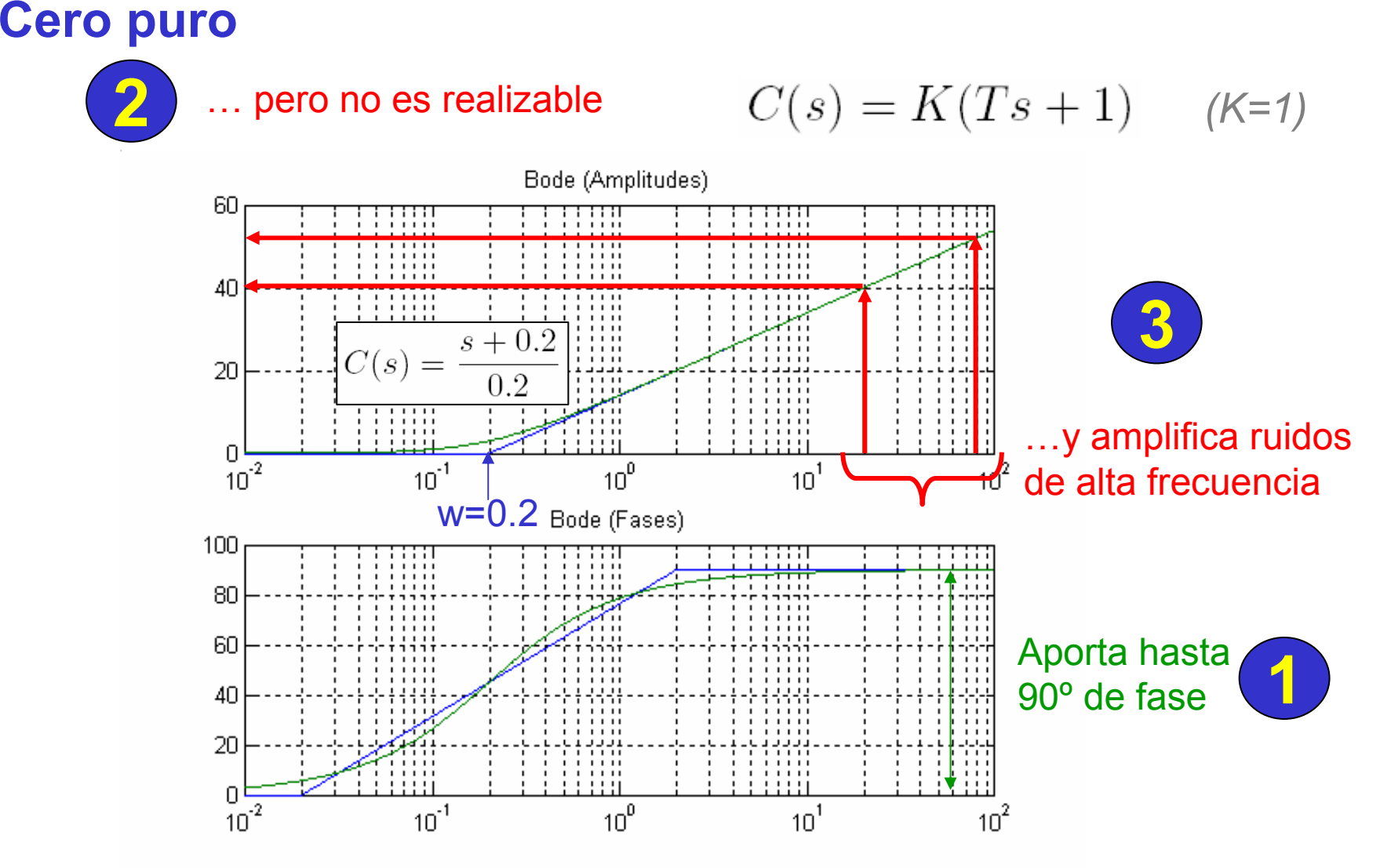

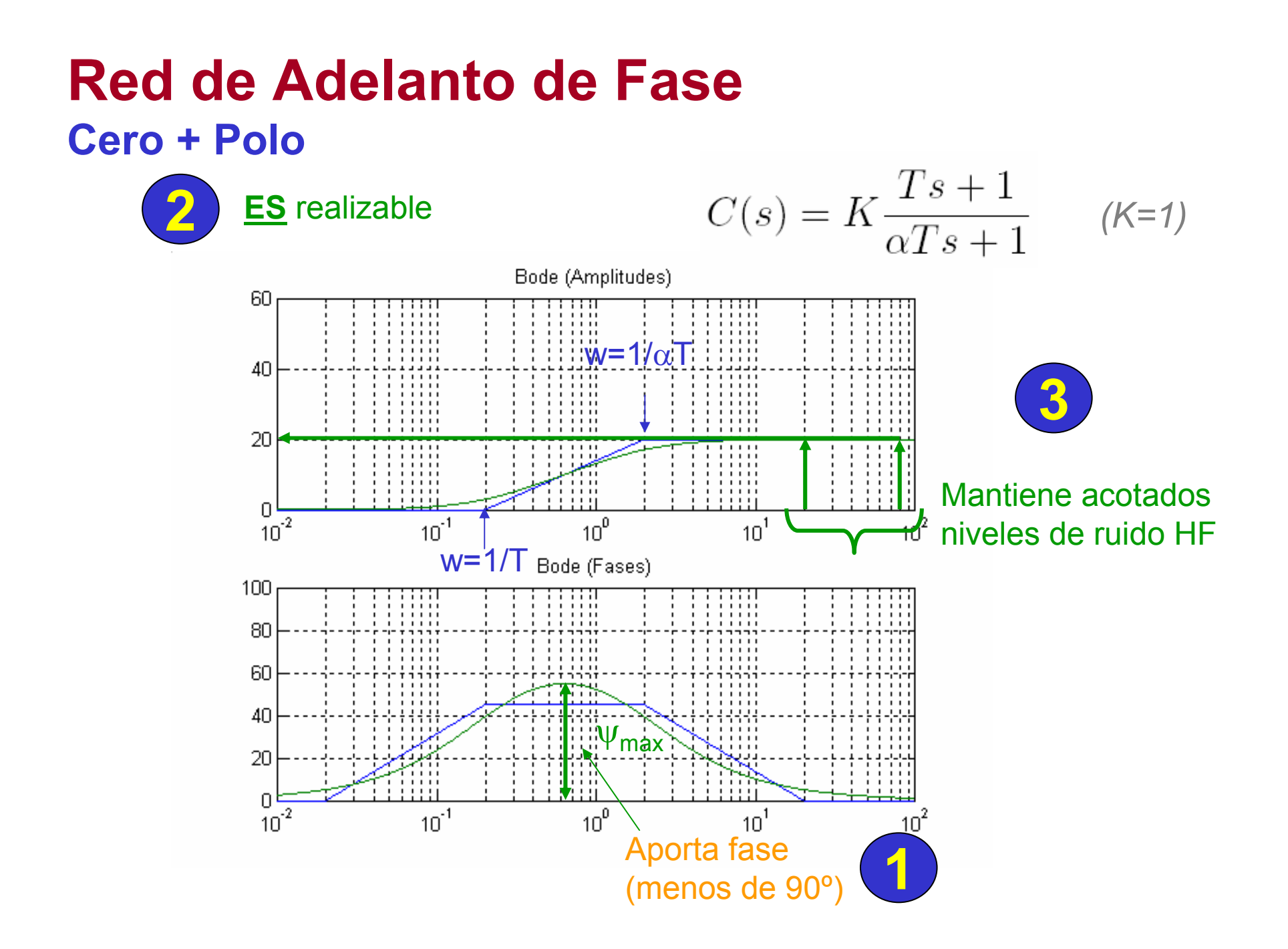

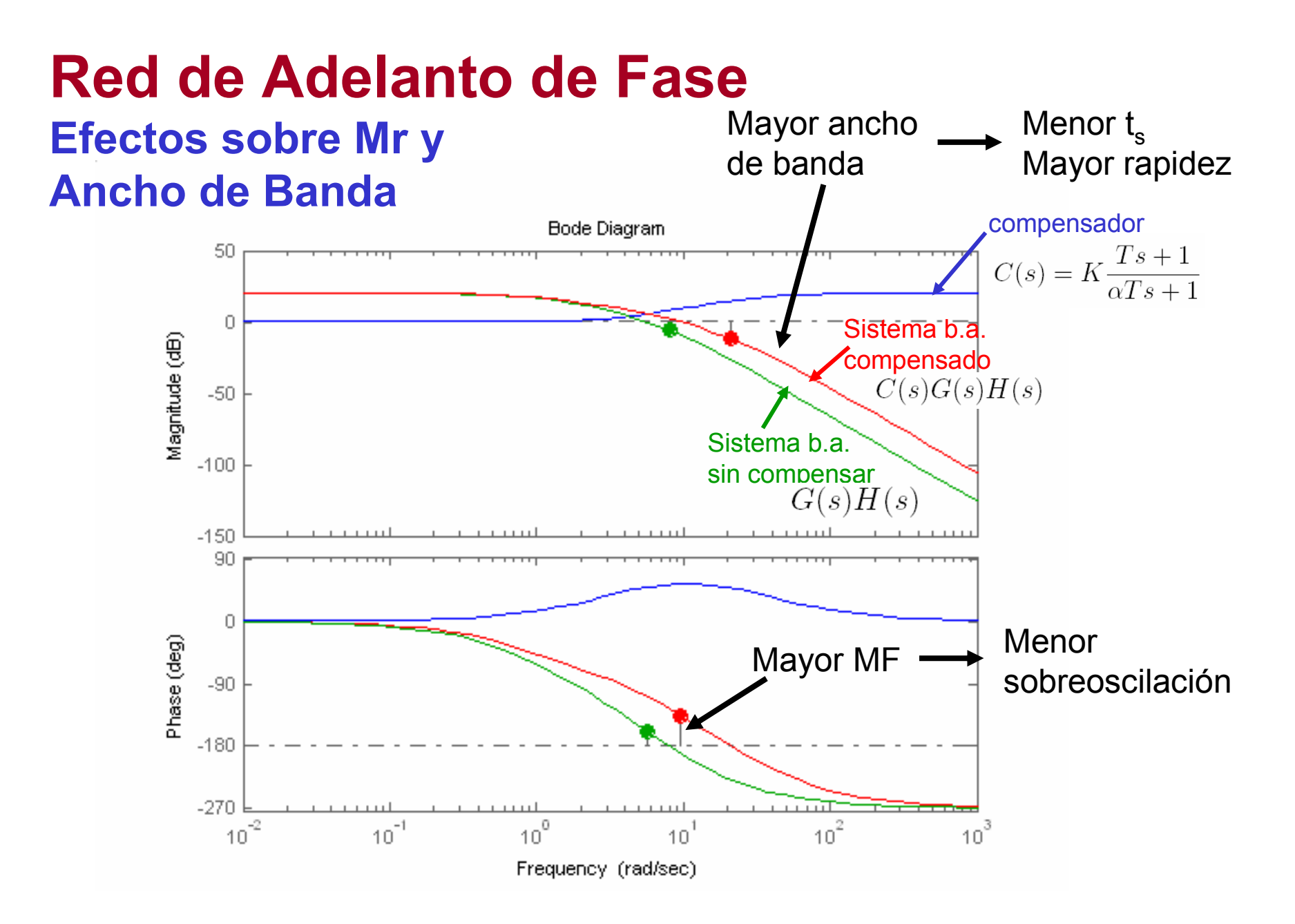

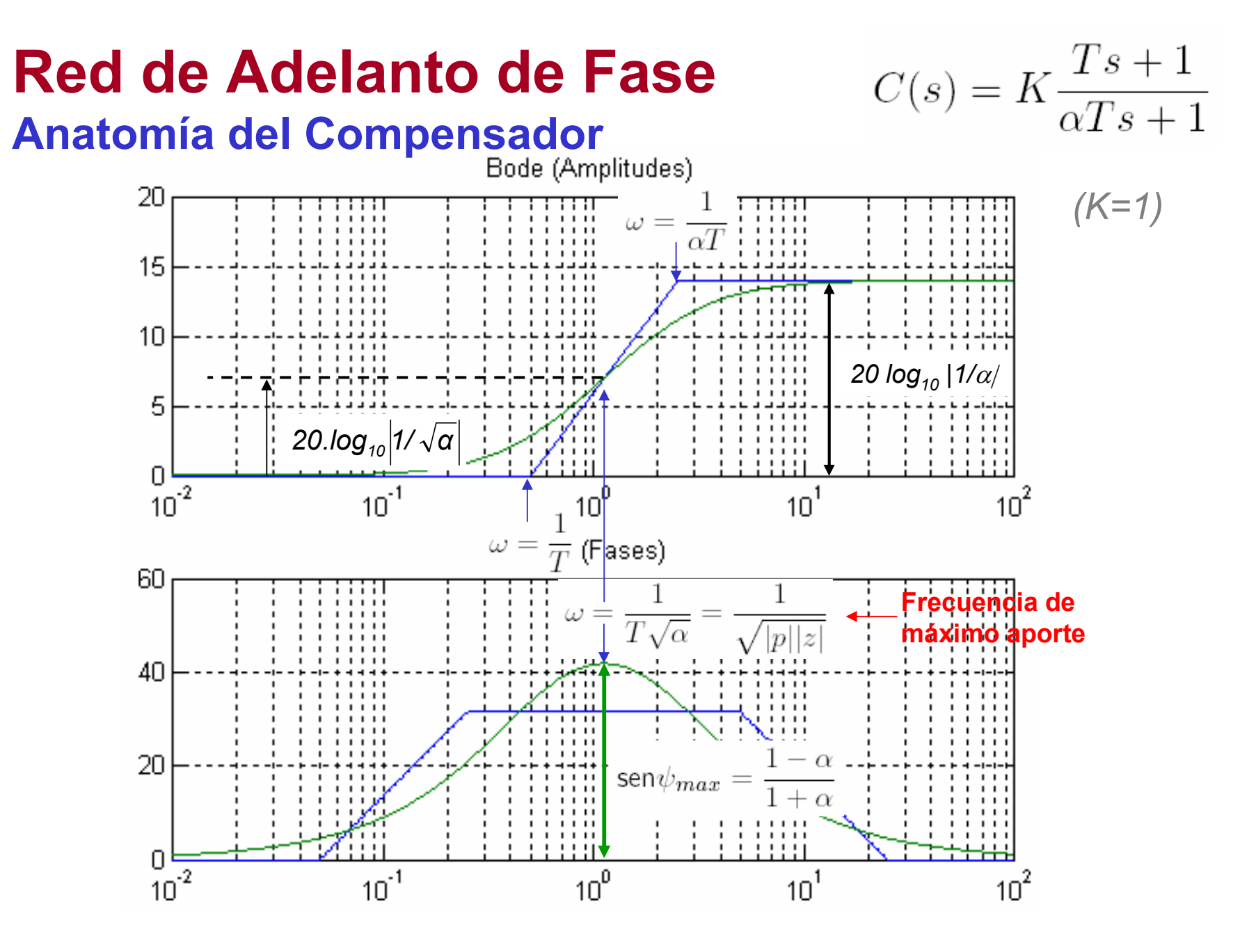

#### **Red de Adelanto de Fase Principales parámetros de diseño**

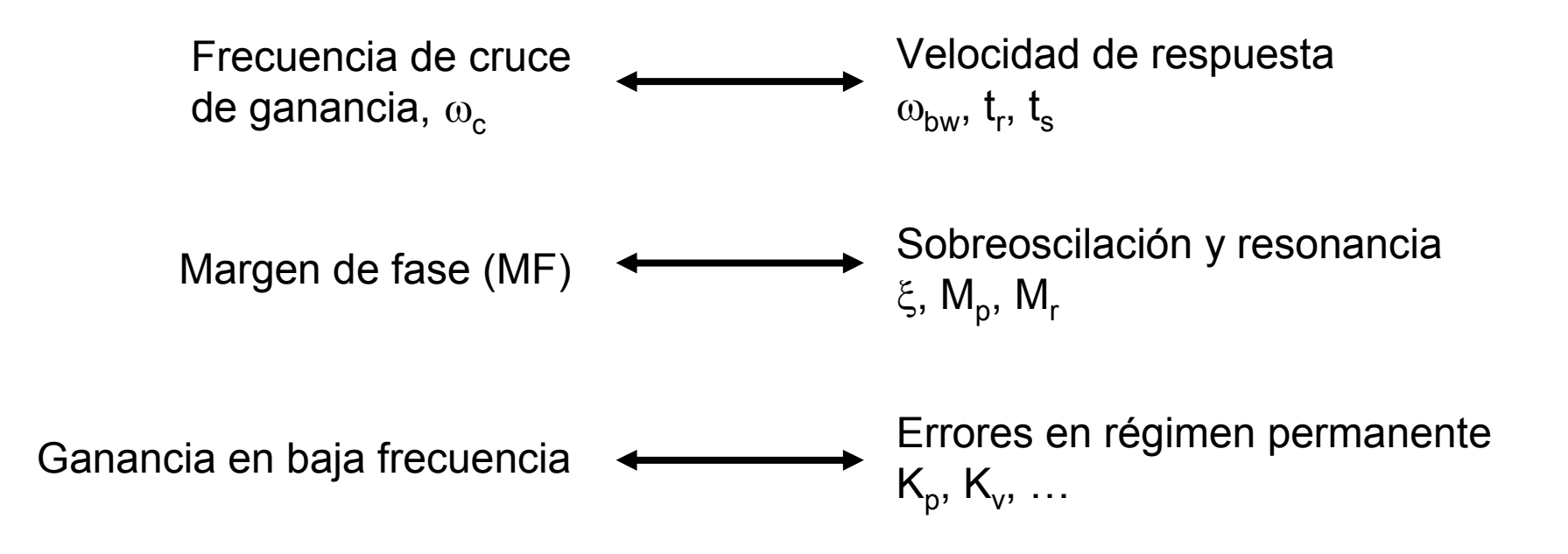

#### **Red de Adelanto de Fase Máximo aporte en función de**

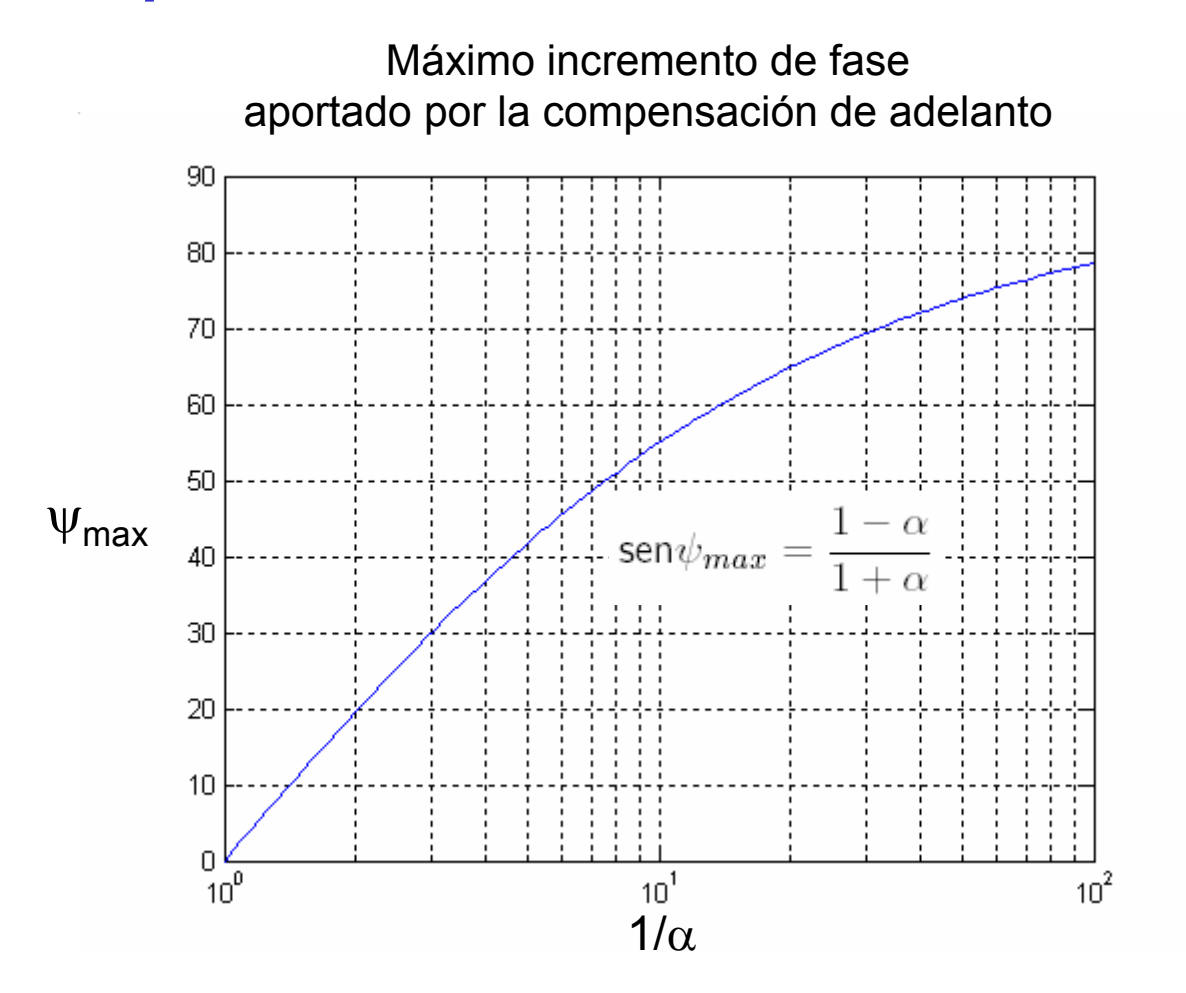

#### **Red de Adelanto de Fase Relación entre MF y factor de amortiguamiento**

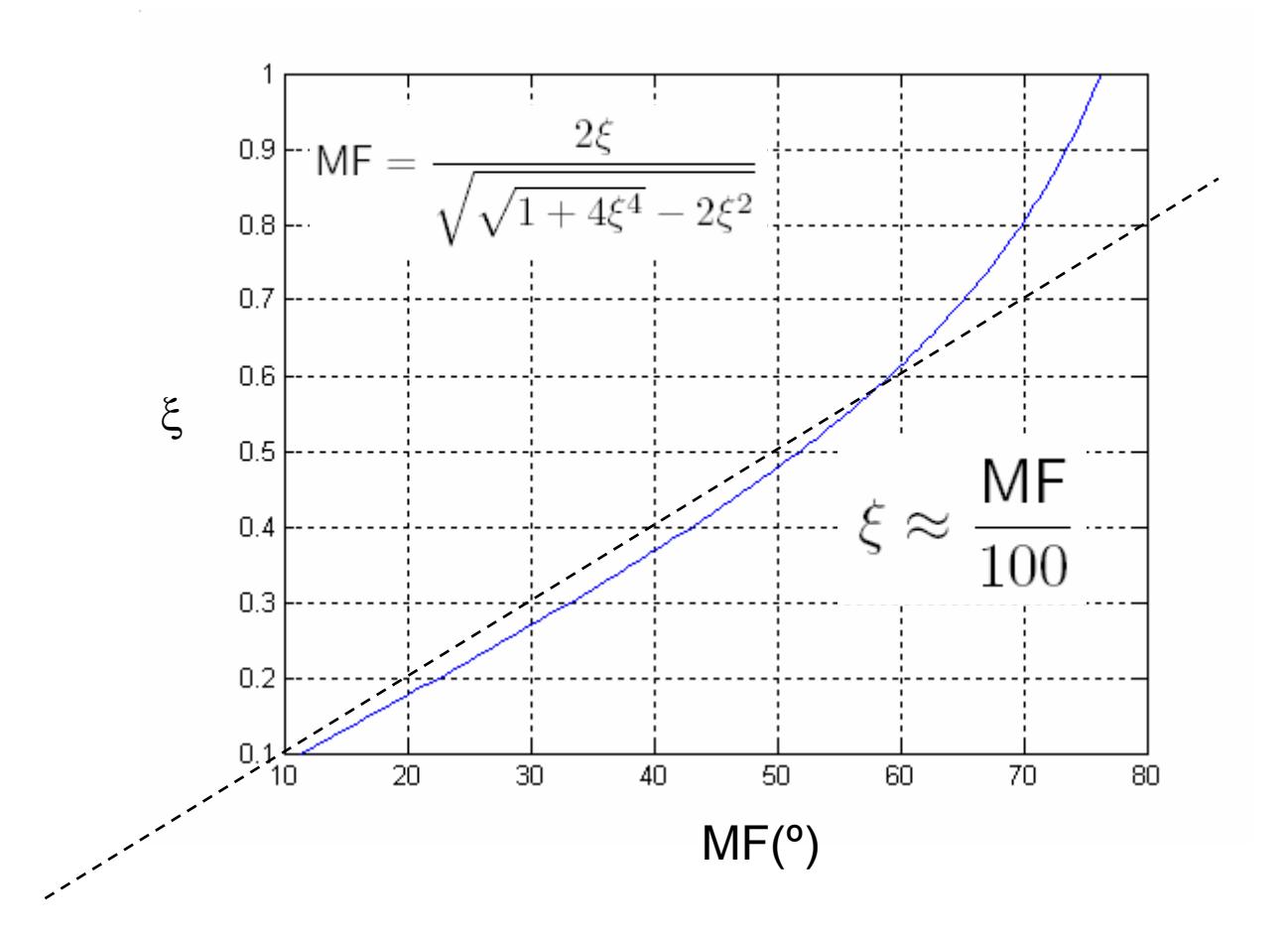

#### **Red de Adelanto de Fase Relación entre MF y resonancia**

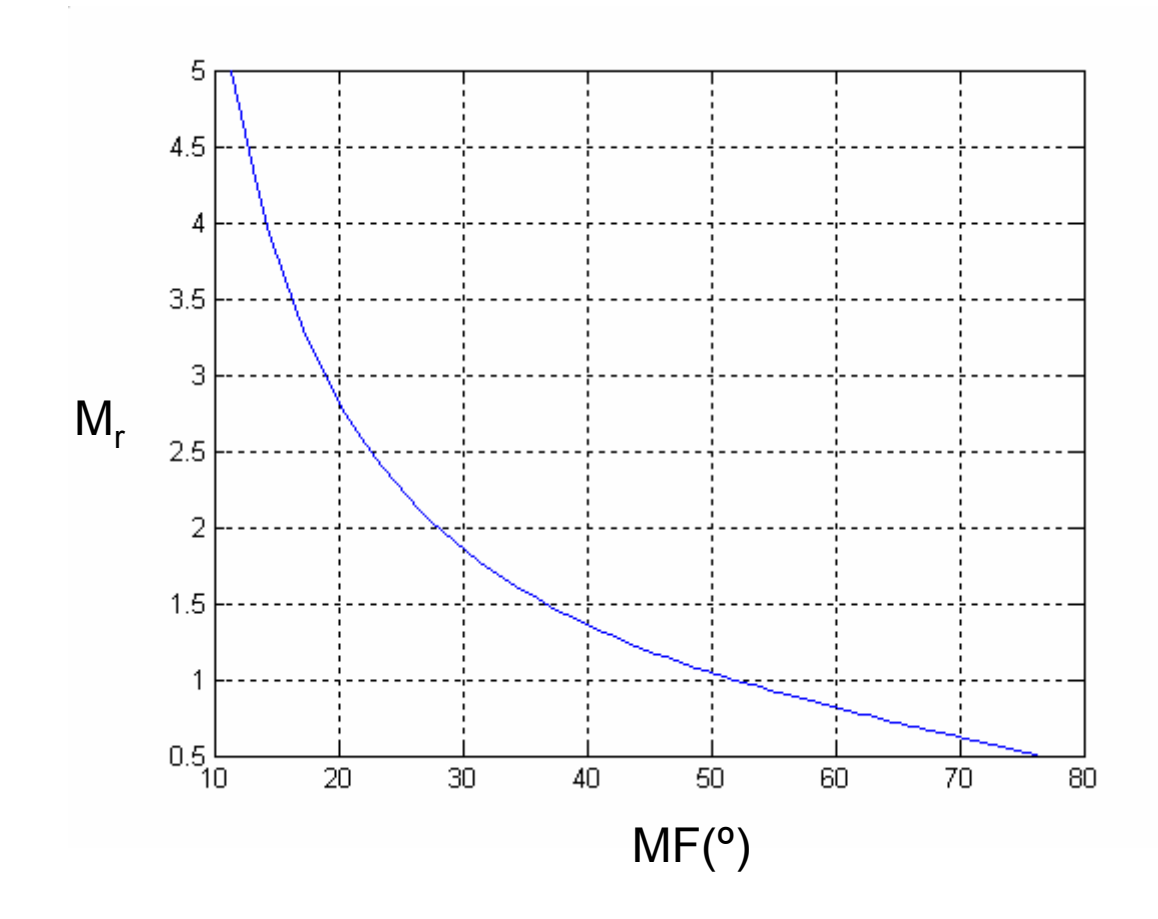

#### **Red de Adelanto de Fase Relación entre MF <sup>y</sup> sobreoscilación Mp**

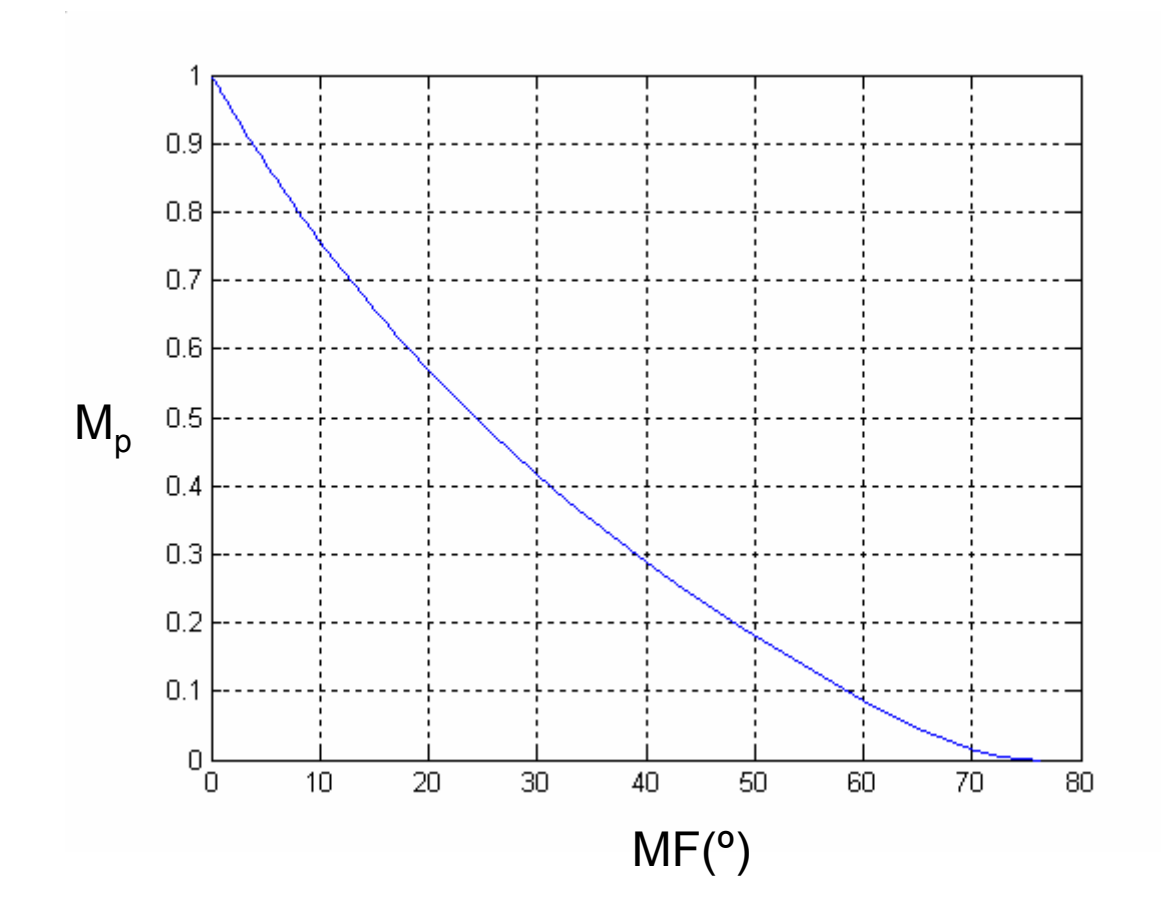

$$
G(s) = \frac{1}{s(s+1)}
$$
  $e_v < 10\%$   

$$
M_p < 25\%
$$

Solución propuesta:

$$
K_v = \lim_{s \to 0} s.C(s).G(s).H_0
$$
  
\n
$$
= \lim_{s \to 0} s.C(s).G(s)H_0
$$
  
\n
$$
= \lim_{s \to 0} s \cdot C(s). \frac{1}{s(s+1)} \cdot 1
$$
  
\n
$$
= C(0)
$$
  
\n
$$
e_v = \frac{1}{K_v} = \frac{1}{C(0)} \le 0.10 \longrightarrow C(0) \ge 10
$$

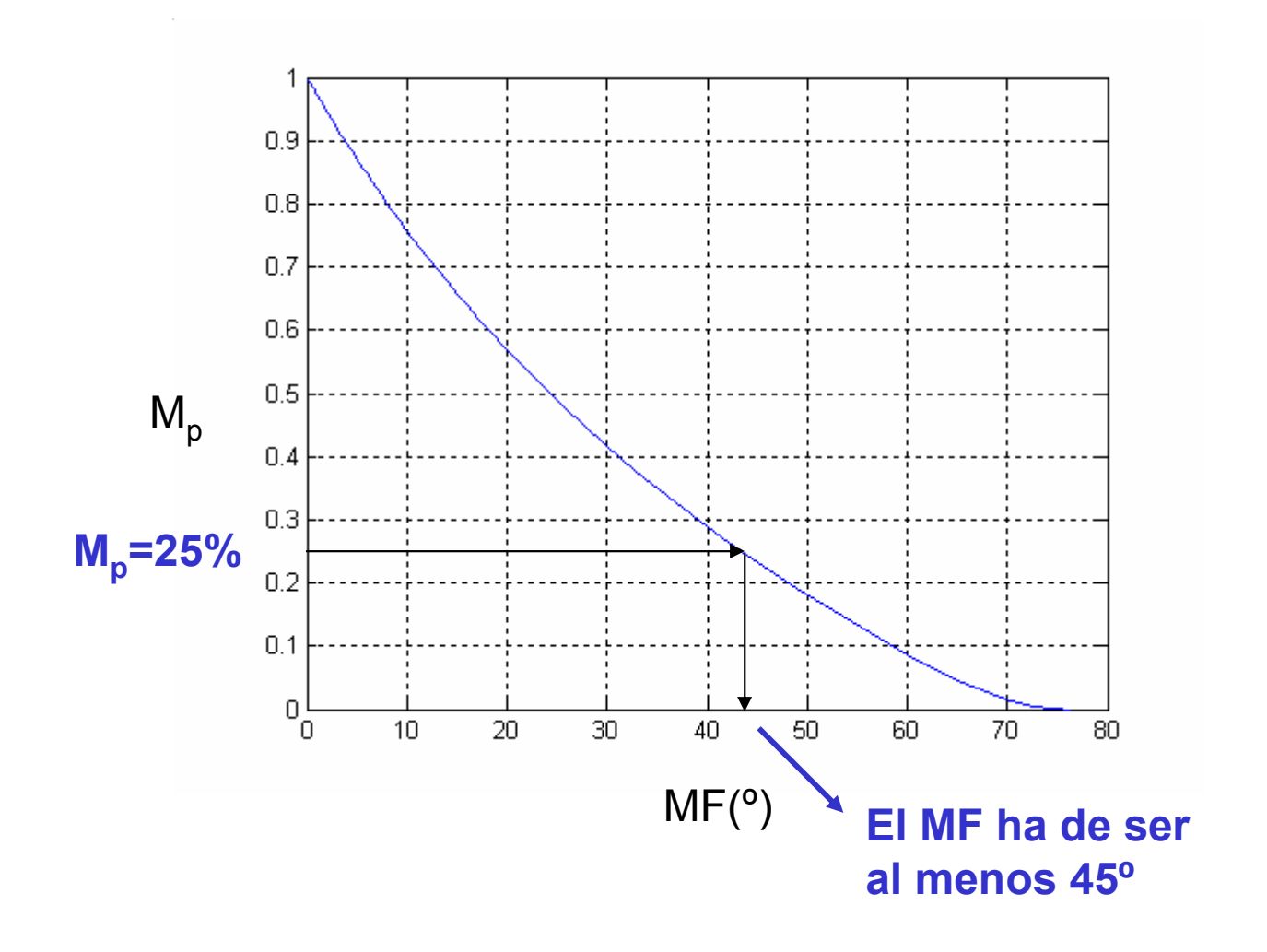

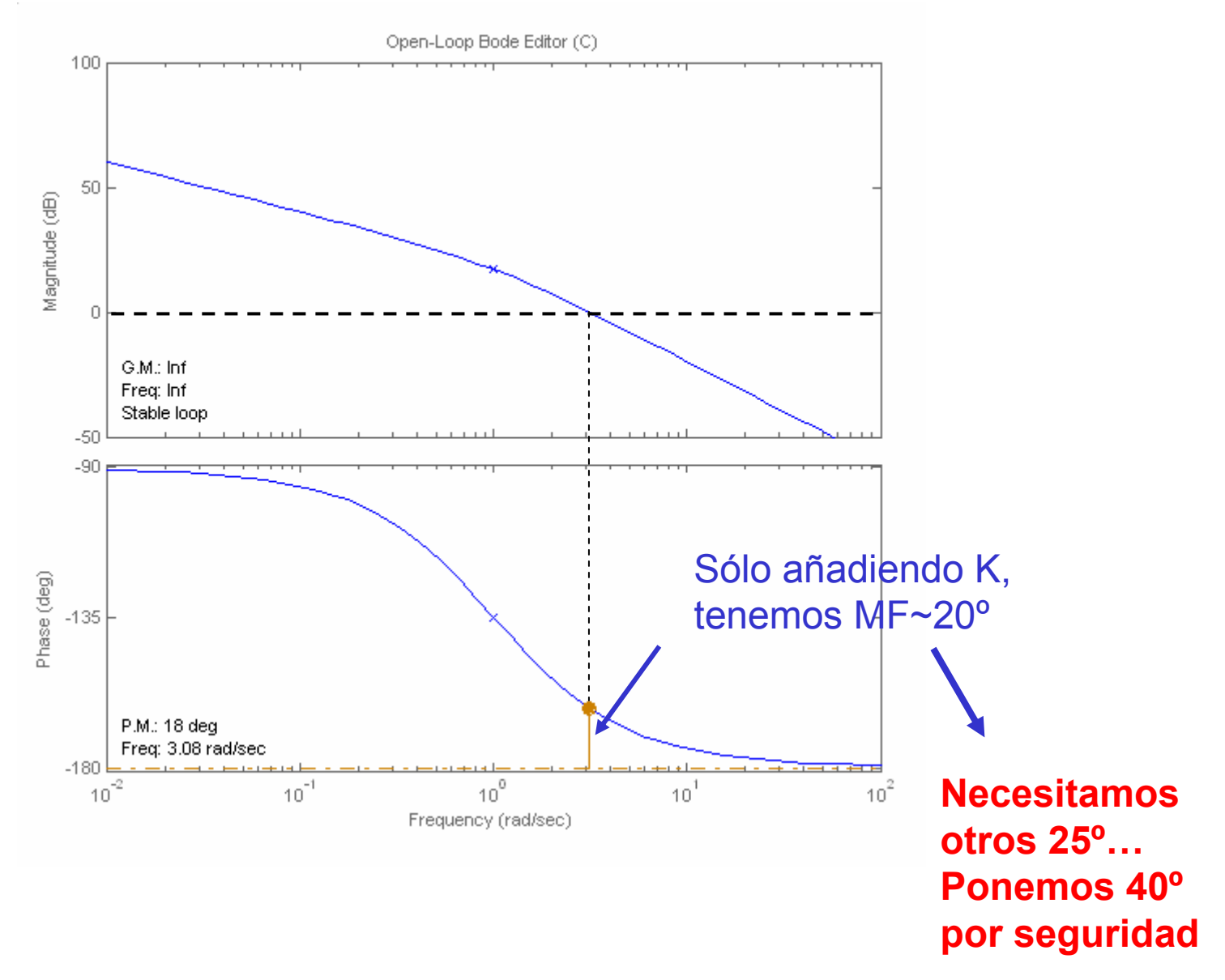

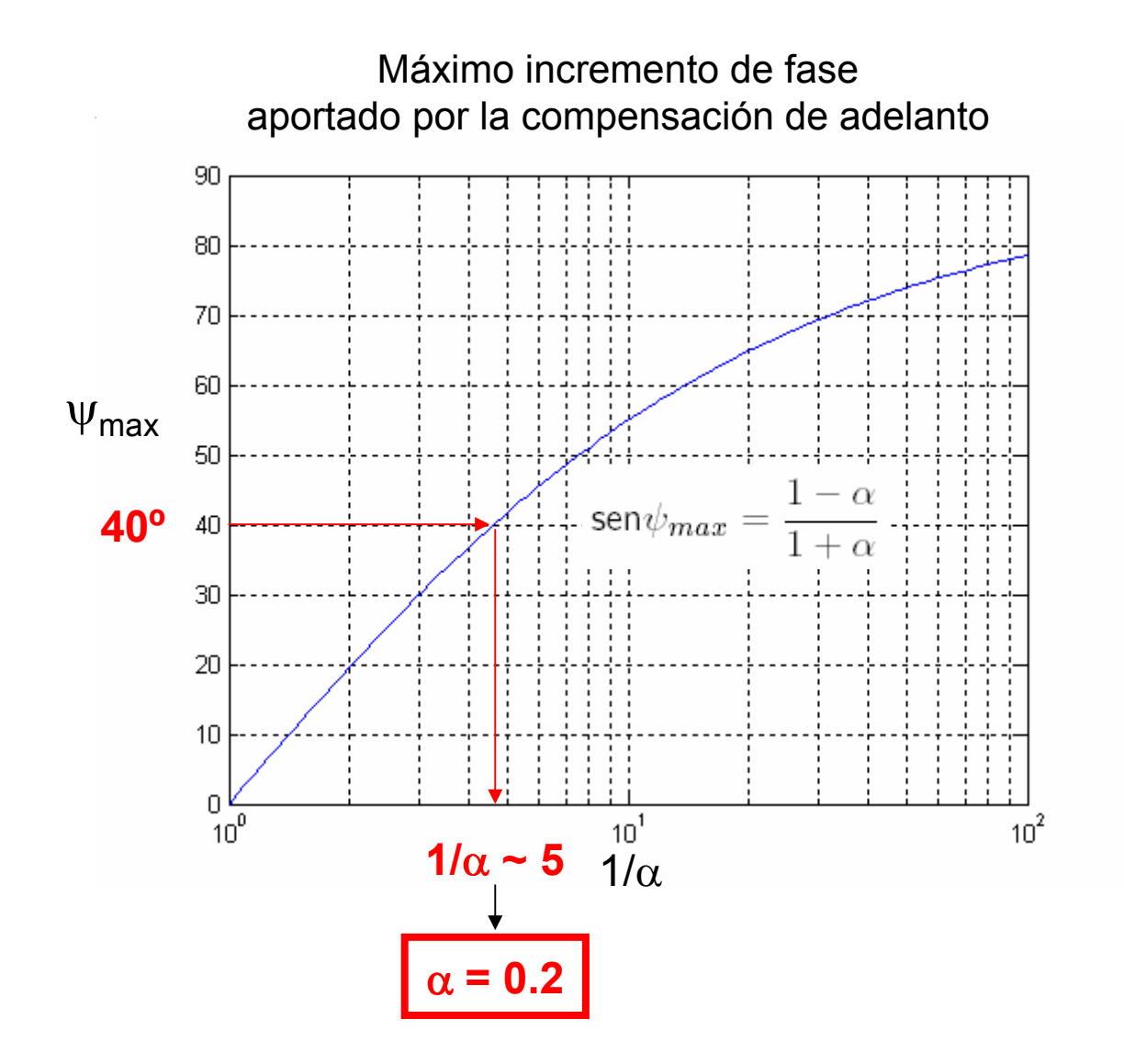

#### **Ejemplo. Colocación de la red.**

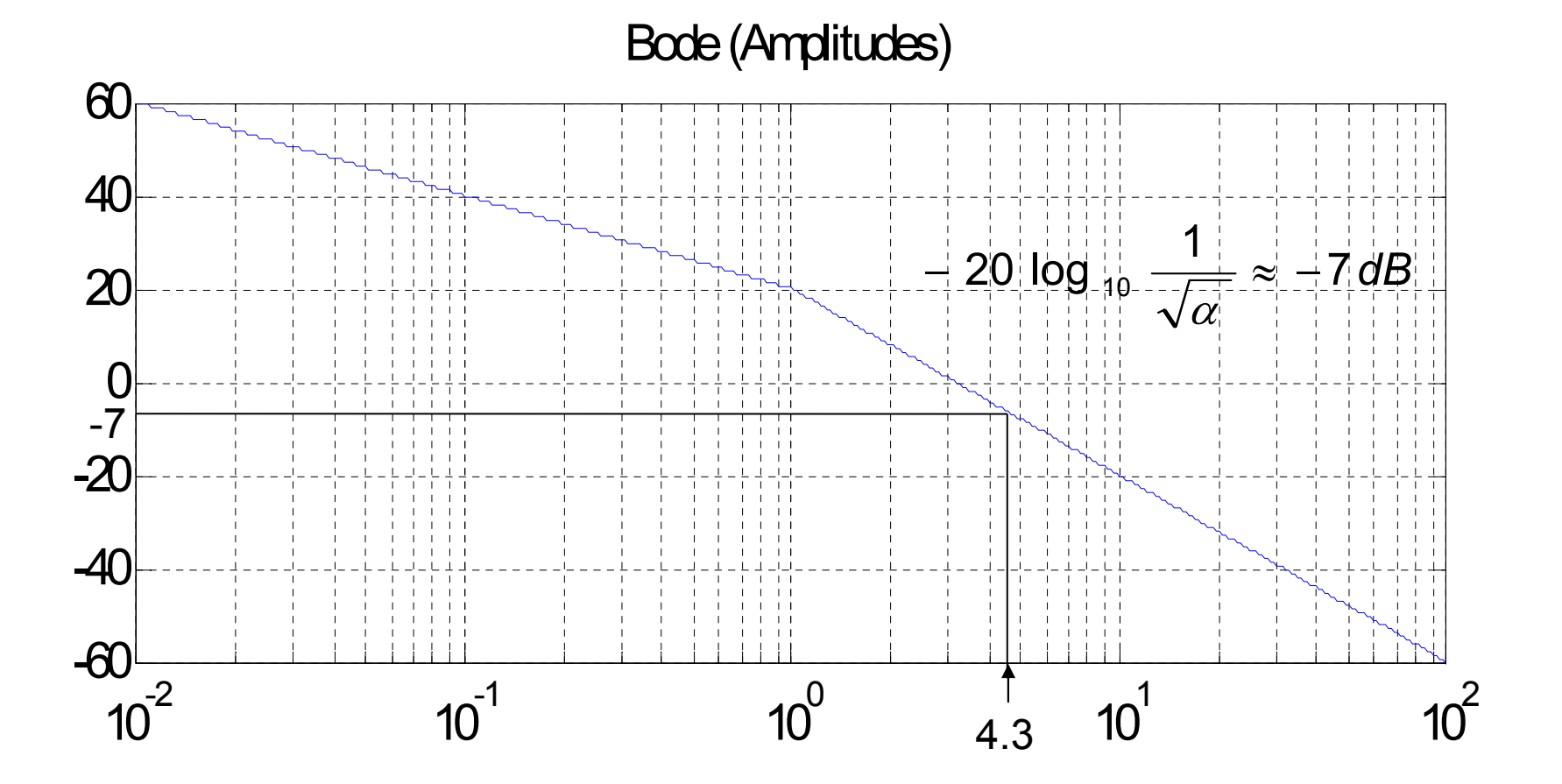

#### **Ejemplo. Controlador**

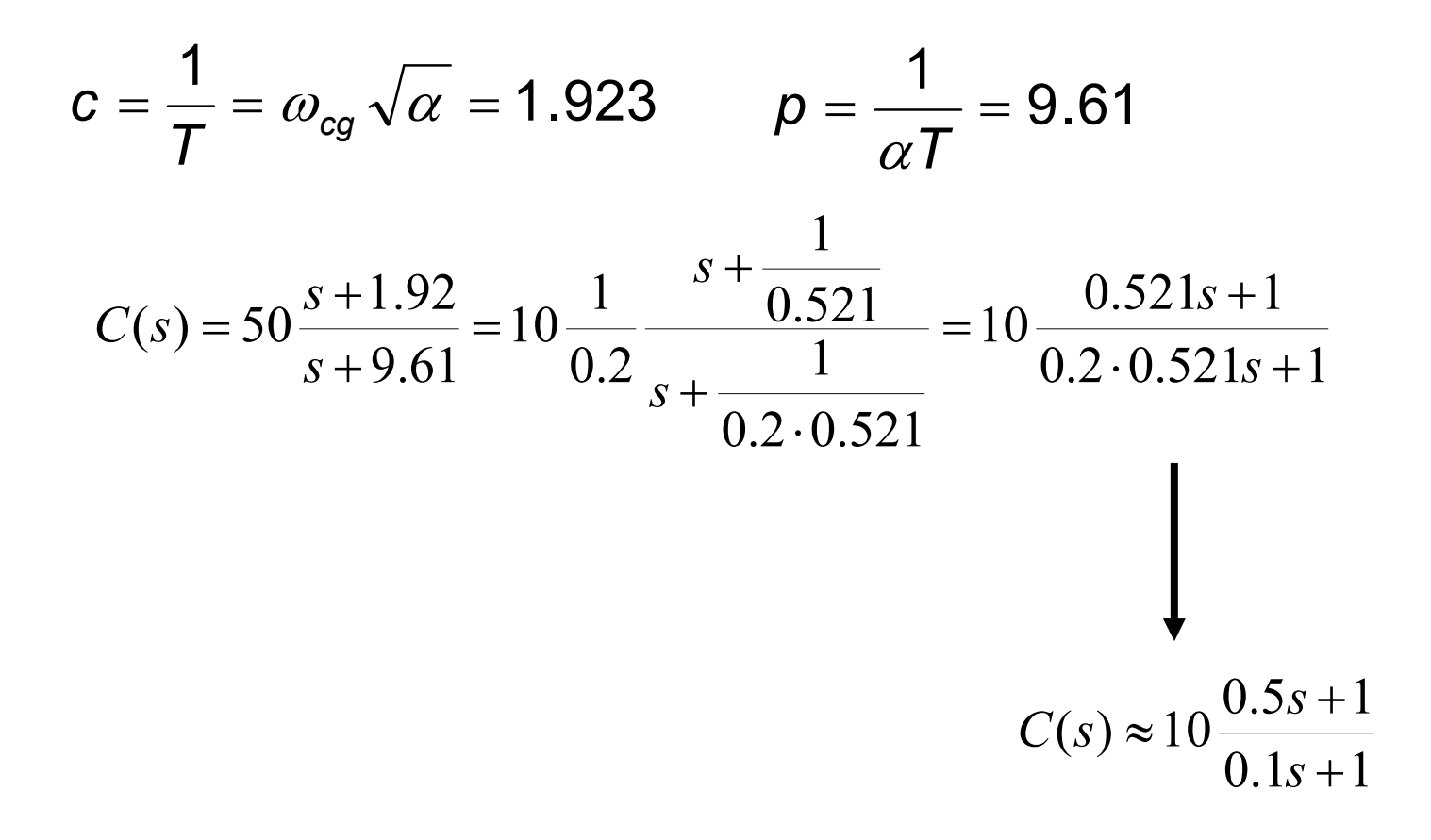

#### **Ejemplo. Respuesta ante escalón**

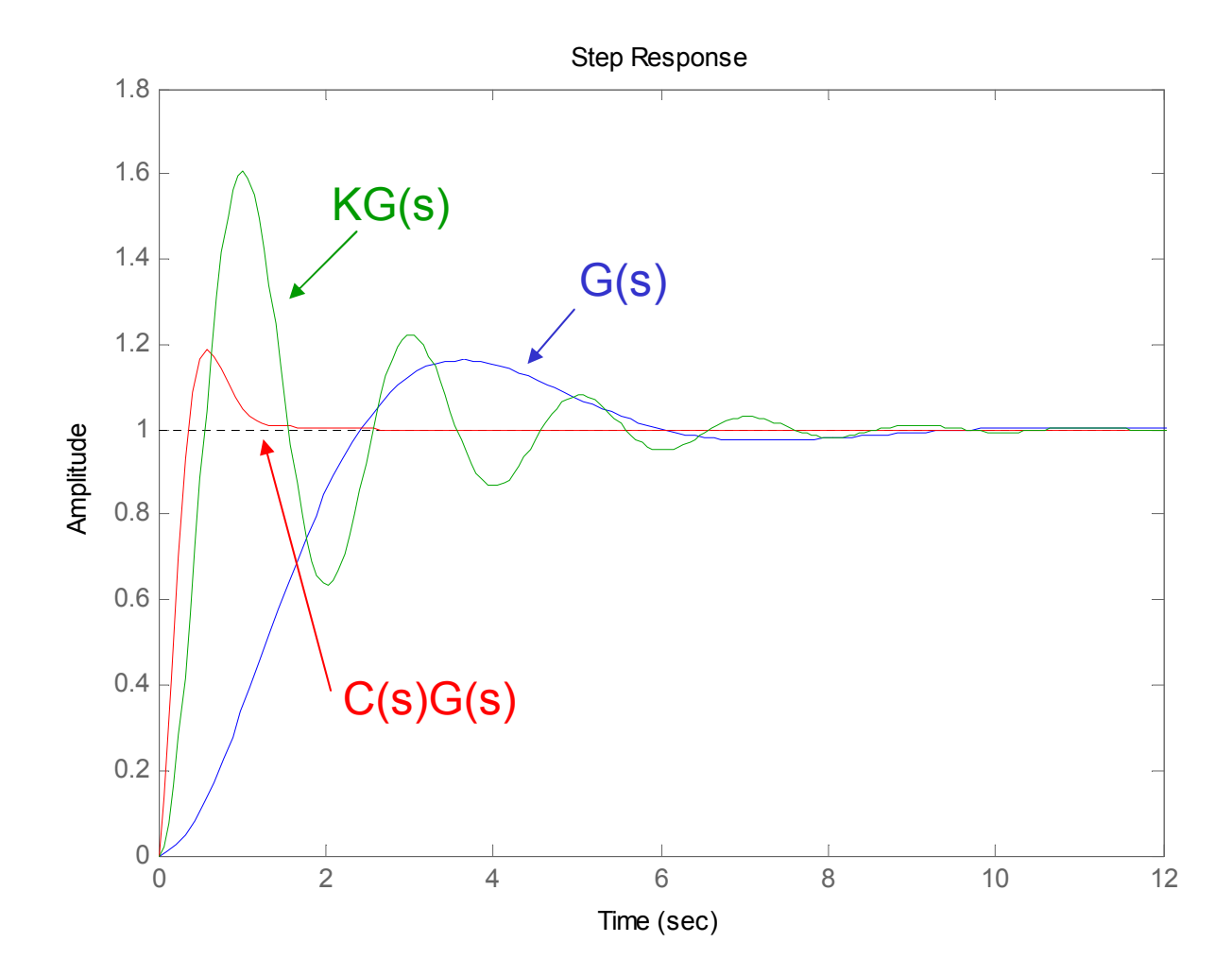

K = 1 0; <sup>a</sup> = 0.2; T = 1;

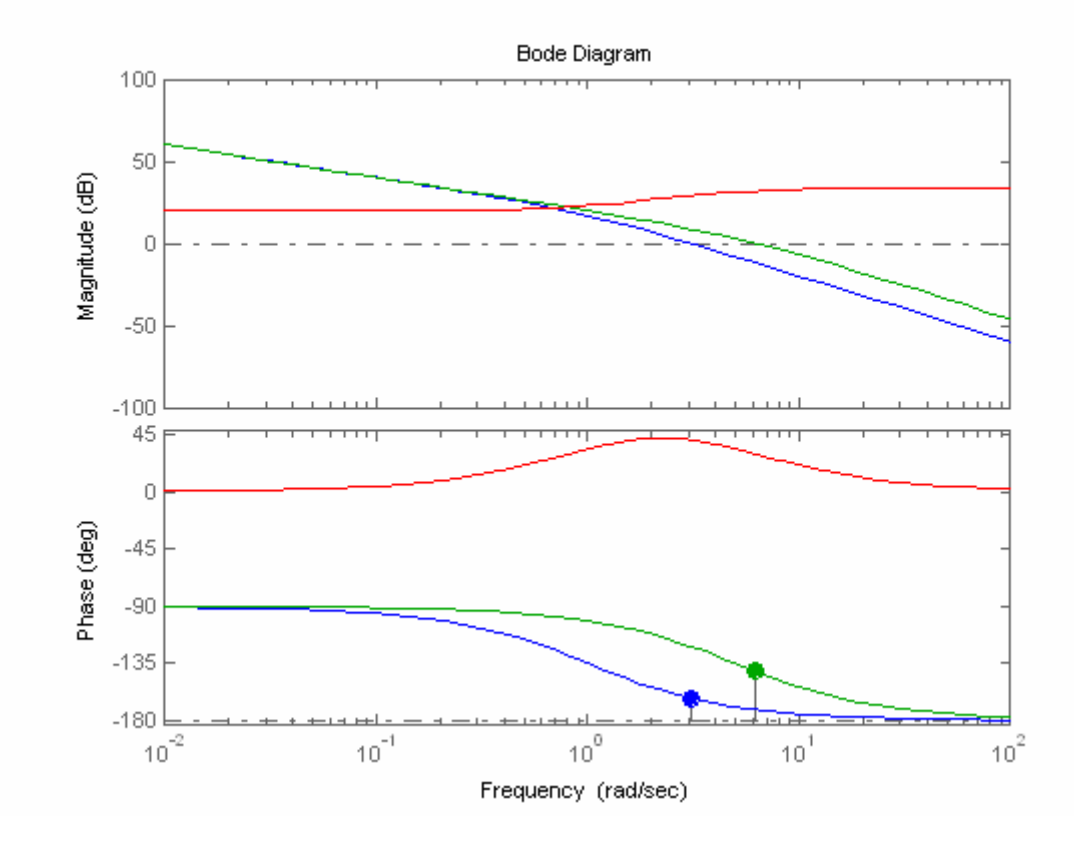

K = 1 0; <sup>a</sup> = 0.2; T =.2;

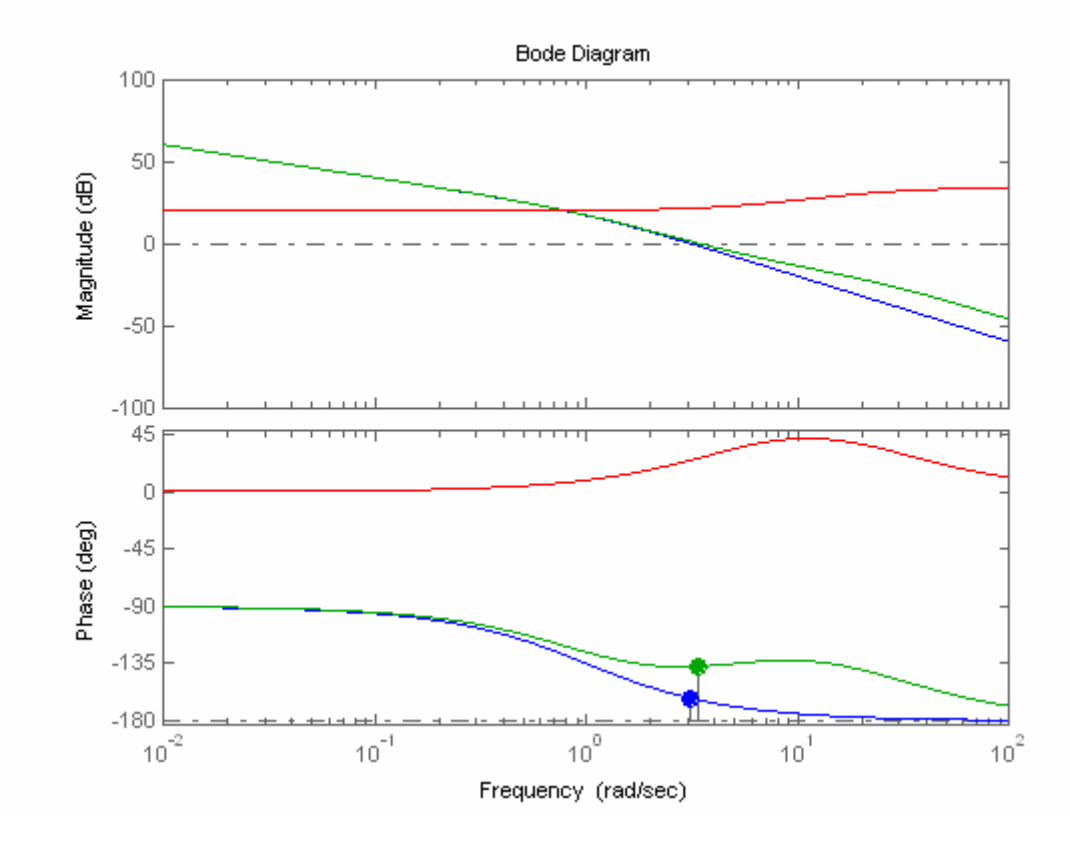

K=10;  $a = 0.2$ ; T=.5;

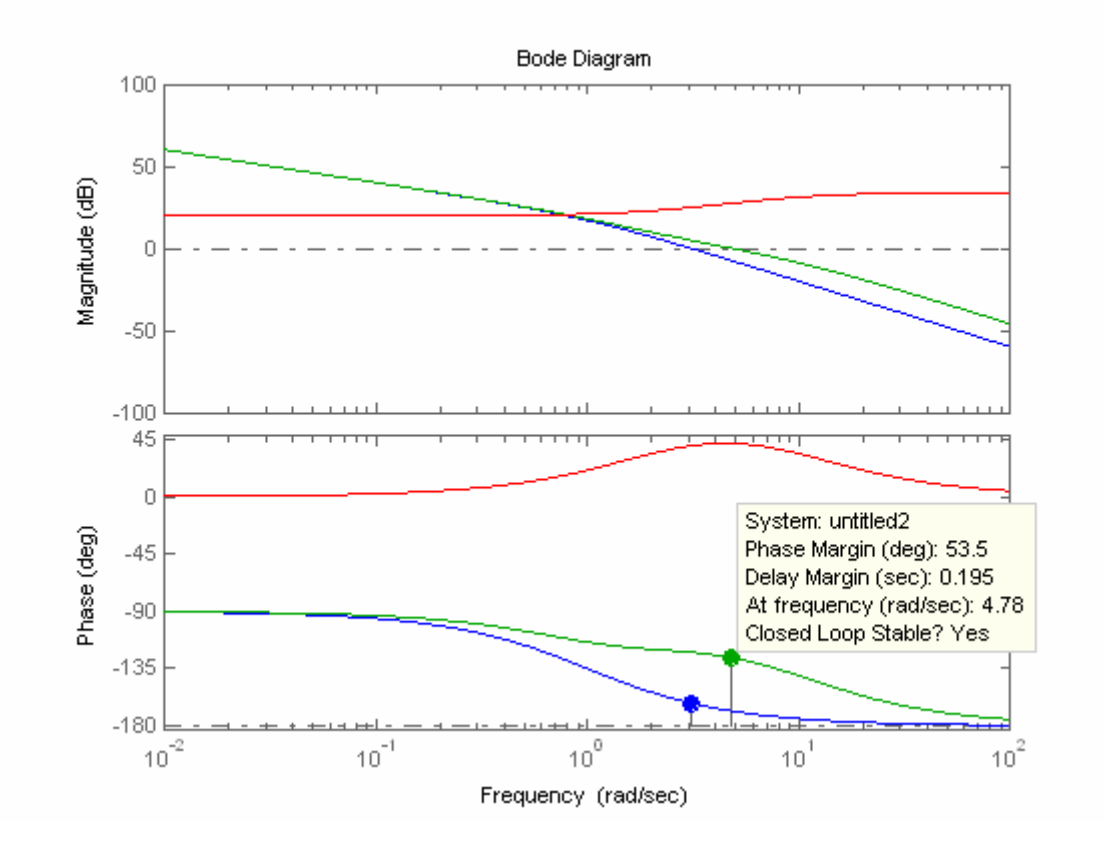

 $C(s) = 10 \cdot \frac{0.5s + 1}{0.1s + 1}$ **Controlador final:**

#### **Ejemplo Simulación de la respuesta**

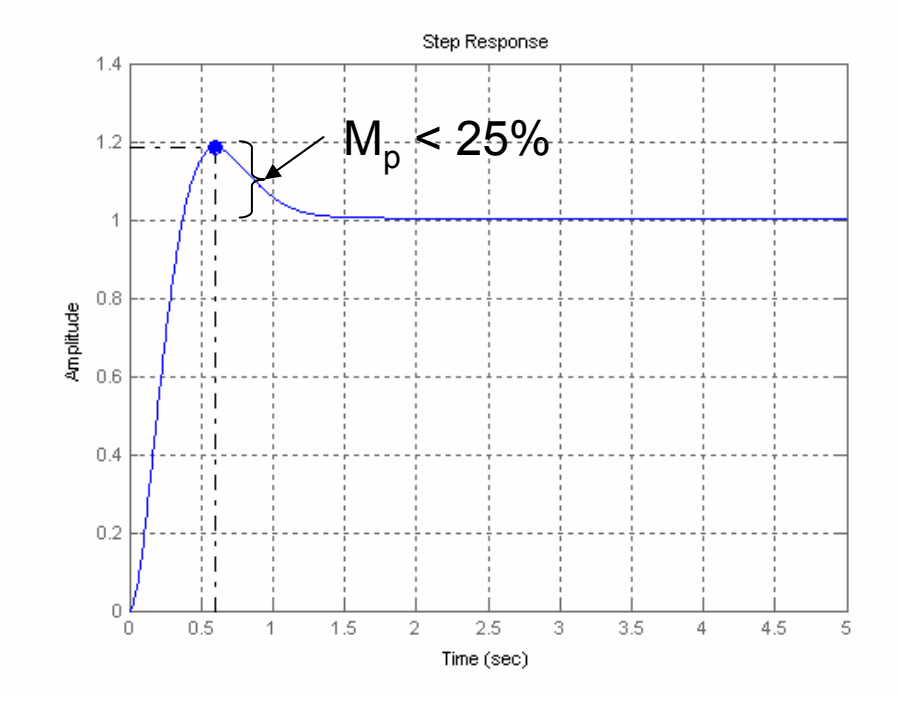

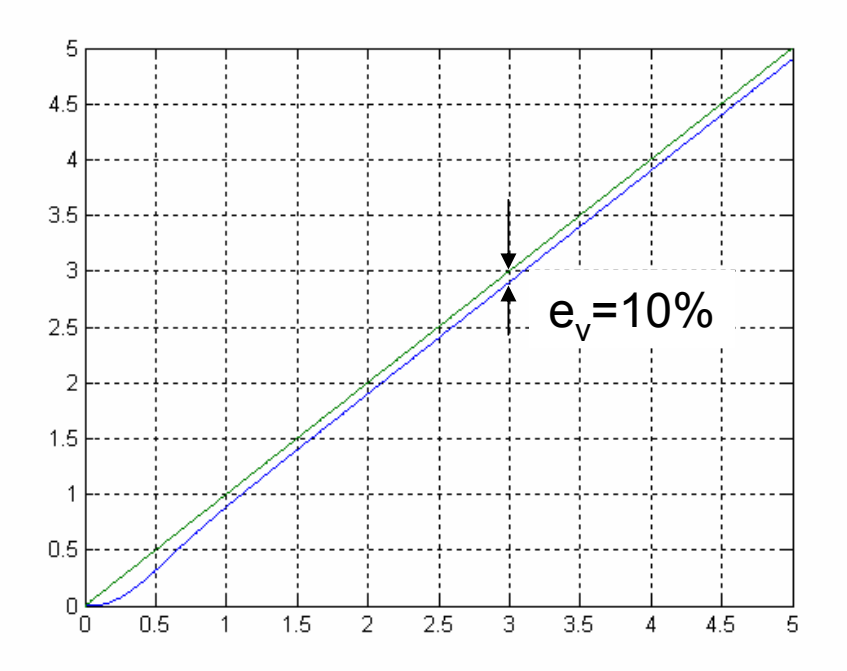

#### **Ejemplo Consideraciones finales**

- $\bullet\,$  Valores mayores de  $\alpha$  permiten añadir más ángulo, pero producen acciones PD más puras que pueden incrementar el ruido….
- Si necesitamos aportar más de 60º podemos utilizar una doble compensación de adelanto:

$$
C(s) = K \left(\frac{Ts + 1}{\alpha T s + 1}\right)^2
$$

• Si nos piden alguna especificación relacionada con la *velocidad de respuesta* debemos ajustar el ancho de banda del sistema final a través de la w $_{\rm c}$ 

> Puede incrementarse jugando con la K

#### **Red de Adelanto de Fase Procedimiento de diseño**

- 1. Determinar la ganancia en bucle abierto K, necesaria para satisfacer requisitos de reg. permanente
- 2. Determinar la frecuencia de cruce de ganancia wc con un factor de seguridad de 2 por debajo del ancho de banda deseado
- 3. Evaluar el MF necesario aportar al sistema sin compensar, KG. Añadir de 5º <sup>a</sup> 12º extra por seguridad.
- 4.  $\,$  Determinar  $\alpha$
- 5. Determinar T de prueba (trae cuenta elegir como frecuencia central de la red, el punto donde la curva de módulos cae 20.log10|1/ $\sqrt[\backslash]{\alpha}$ |)
- 6. Dibujar la respuesta del sistema sin compensar KG(jw), y la del sistema compensado C(jw)G(jw). Comprobar el MF e iterar para otro valor de T si es necesario
- 7. Comprobar el diseño simulando la respuesta. Añadir otra compensación de adelanto si fuera necesario.

#### **Red de Retardo de Fase**

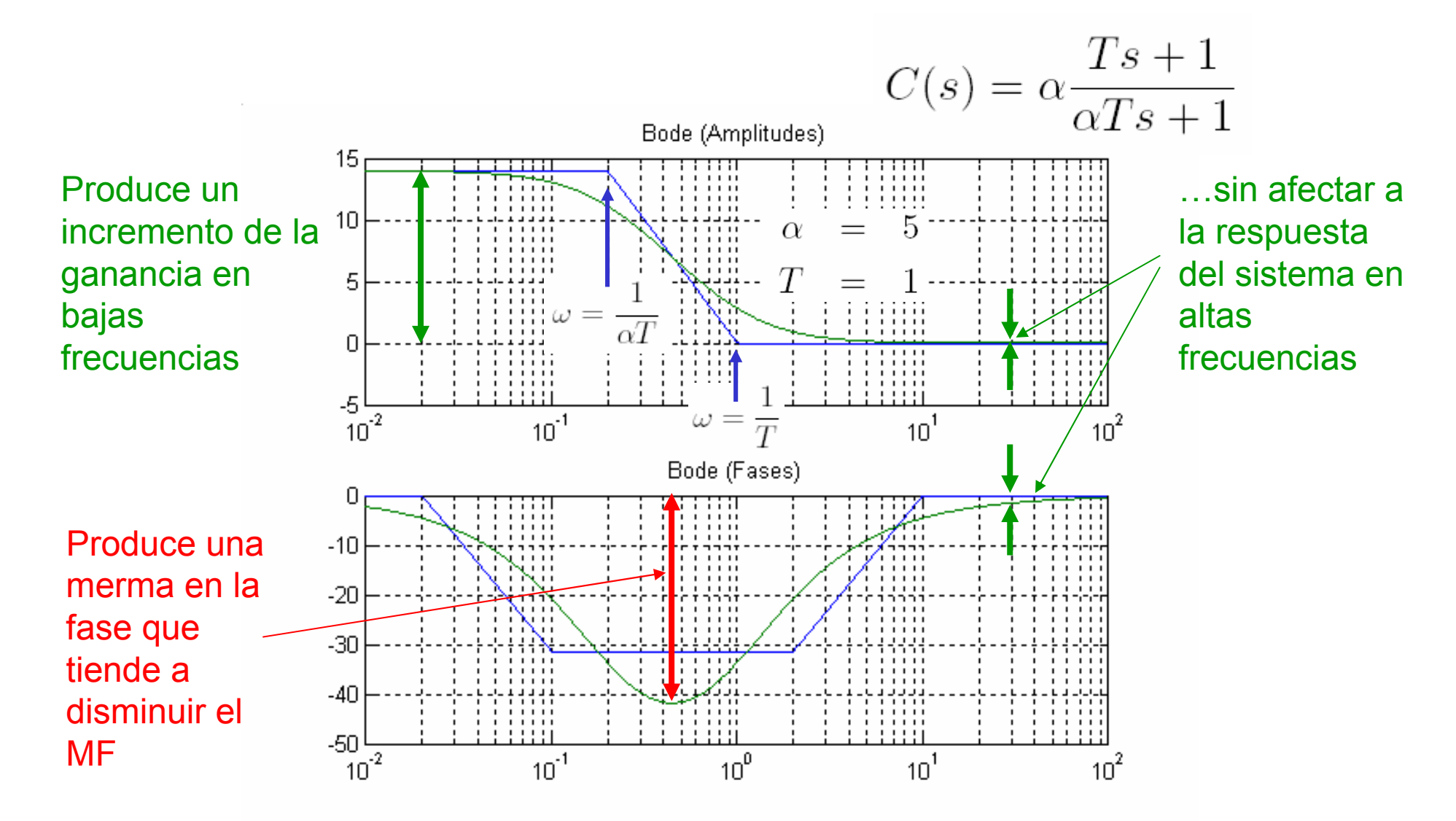

#### **Red de Retardo de Fase Incrementando ganancia <sup>a</sup> bajas frecuencias**

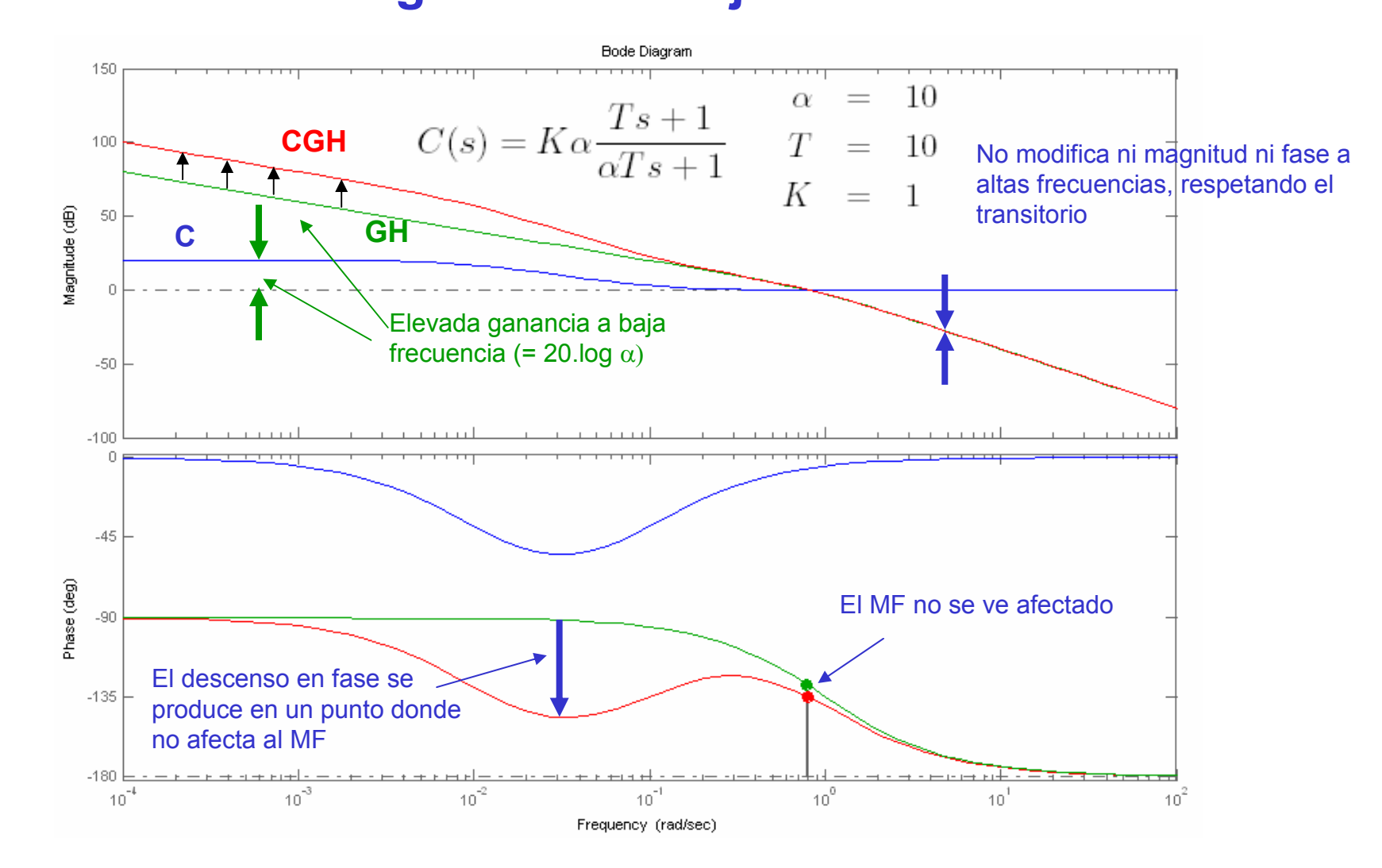

#### **Red de Retardo de Fase**  $\blacksquare$  Incrementando MF a base de disminuir  $\omega_\mathsf{c}$

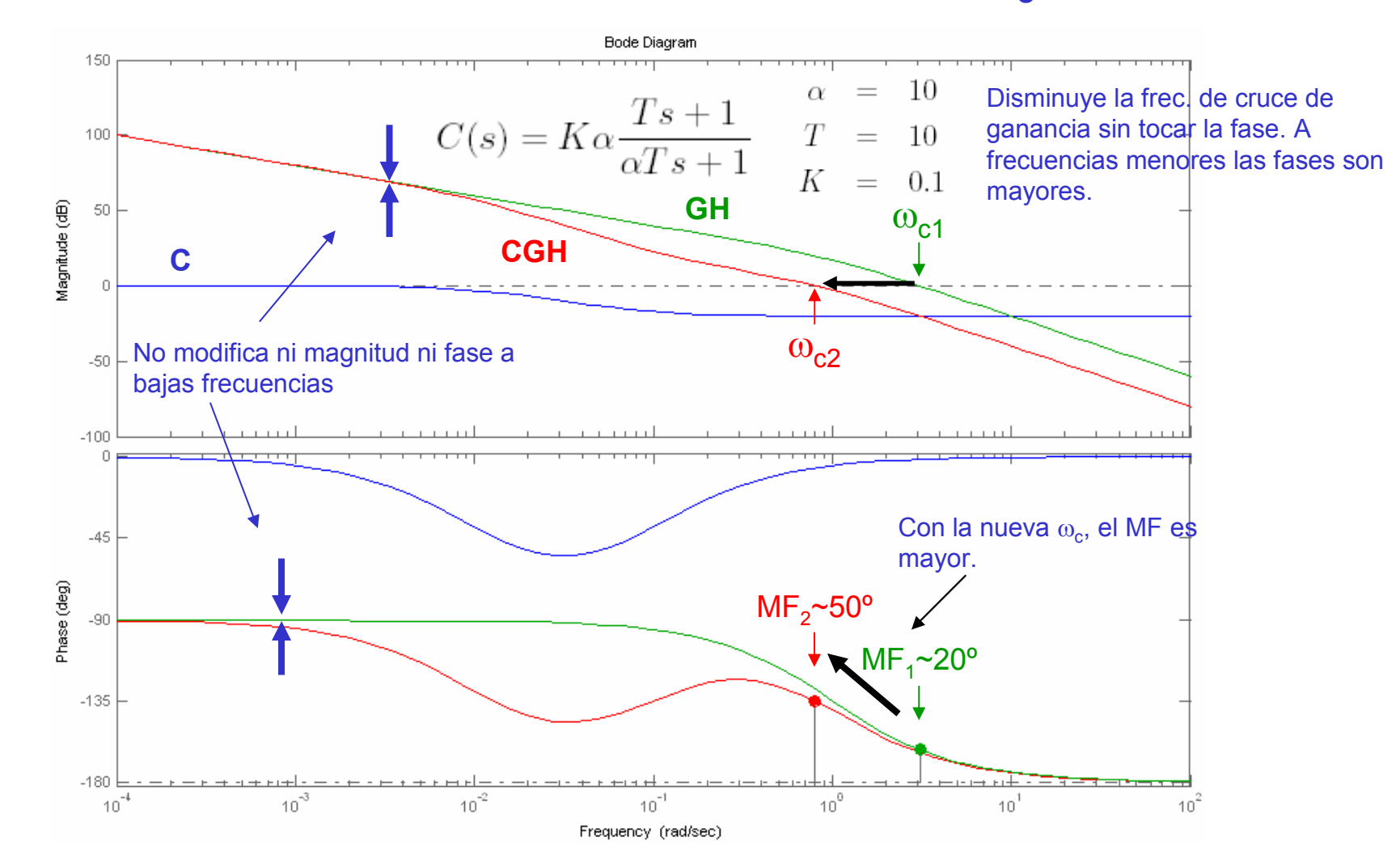

$$
G(s) = \frac{9}{(2s+1)(s+1)(0.5s+1)}
$$
  
Discñar un compensador para:  
MF = 25  
 $K_p \geq 9$   
Vemos que la Kn del sist

**Vemos que la Kp del sistema que nos dan es 9…**

#### **Ejemplo Bode del sistema sin compensar**

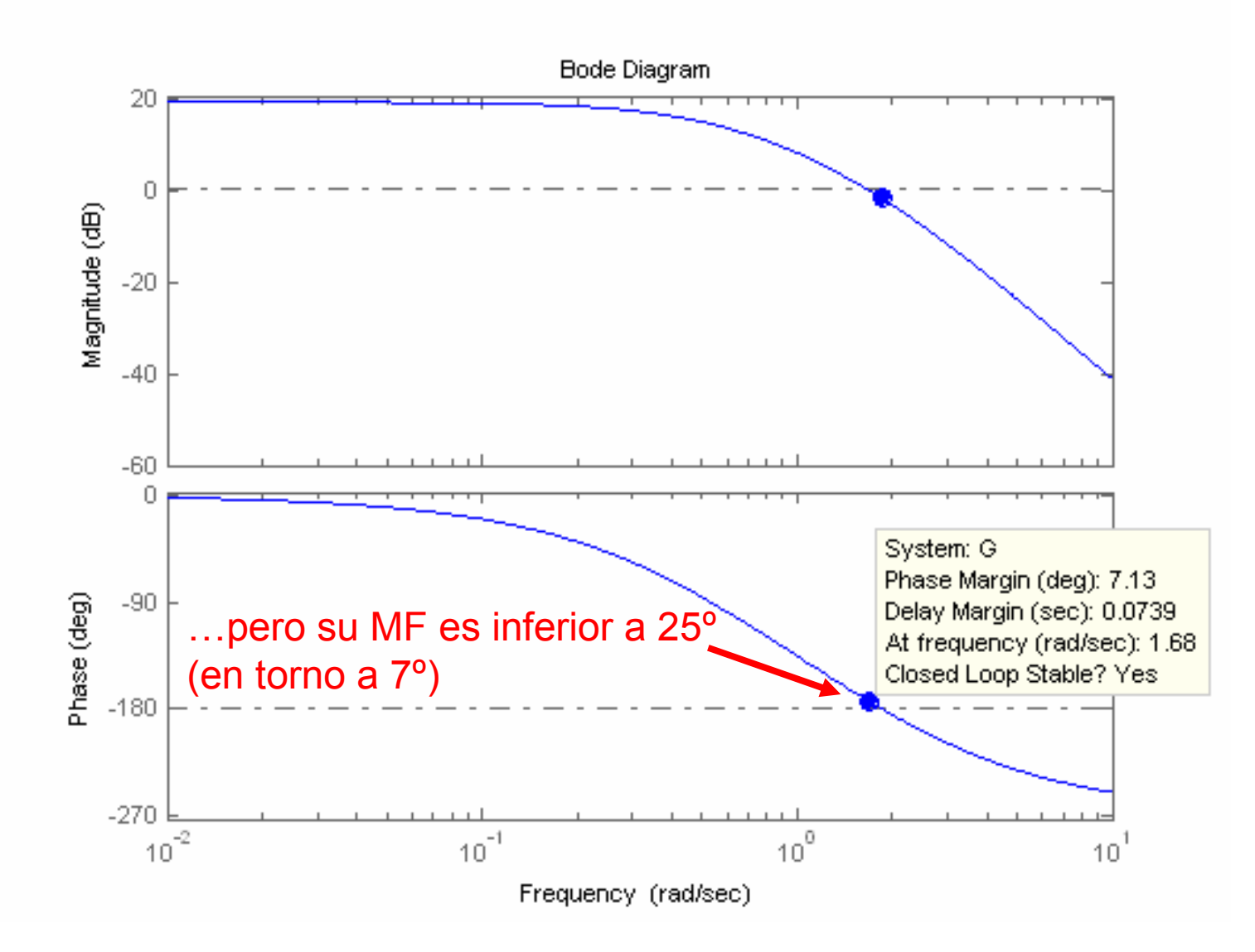

#### **Ejemplo Disminuyendo la K, aumentamos MF hasta ~30º**

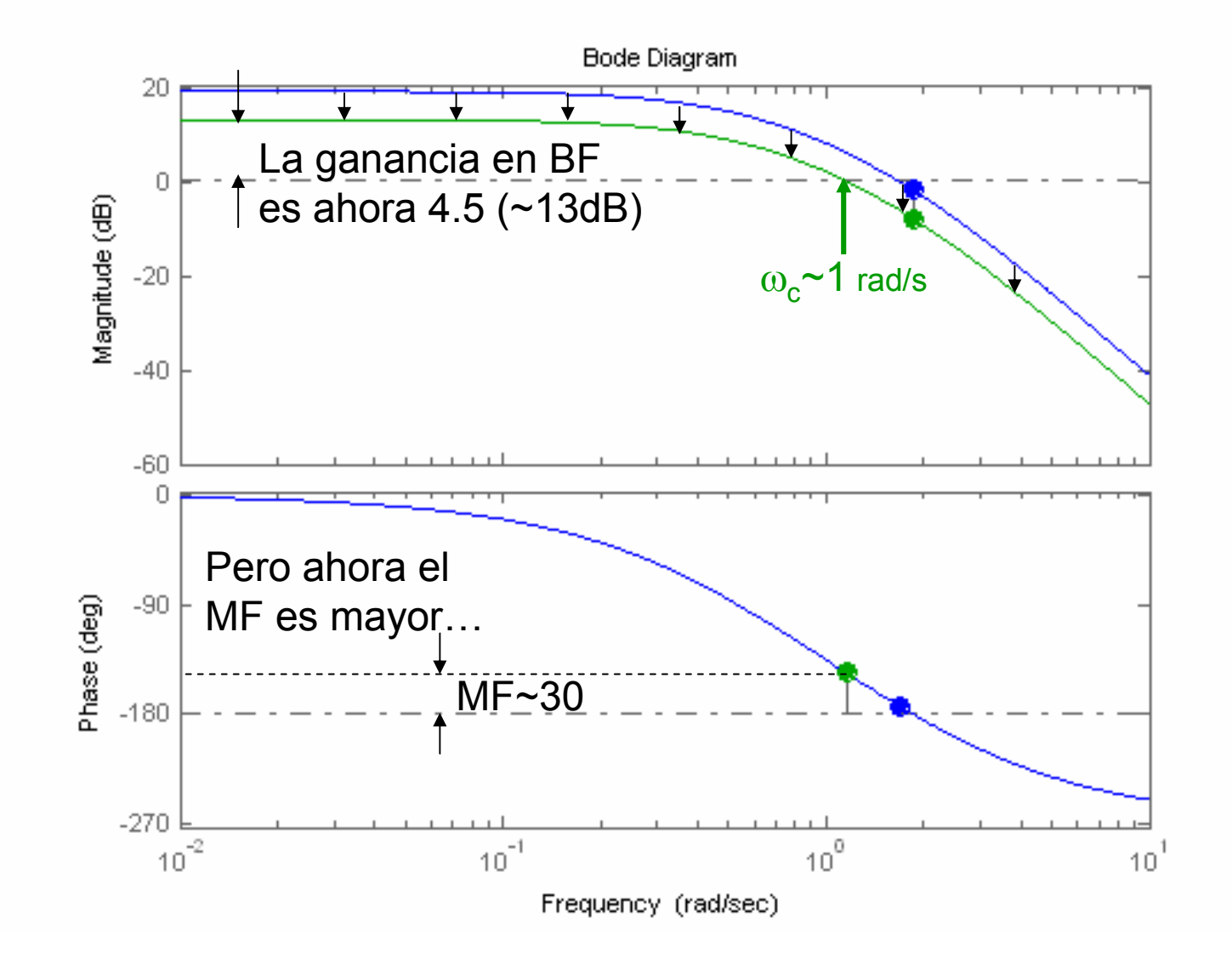

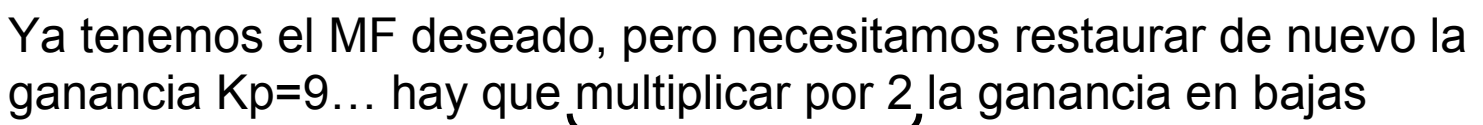

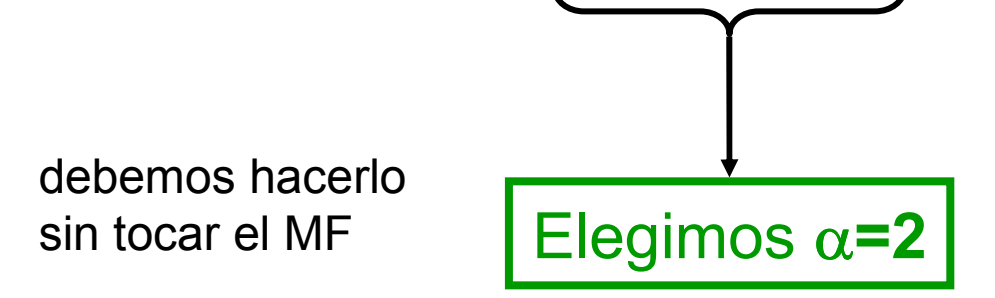

La T la elegimos de forma que el codo superior esté entre una octava (dividir por dos) y una década (dividir por 10) por debajo de la nueva frecuencia de cruce  $\omega_{\textrm{c}}$ 

… por ejemplo, lo intentamos con 1/5 de  $\omega_{\rm c}$ 

$$
\omega_{\rm c} \sim 1 \longrightarrow 1/T = 1/5 \longrightarrow T=5
$$

#### **Ejemplo Aplicando la red de Retraso**

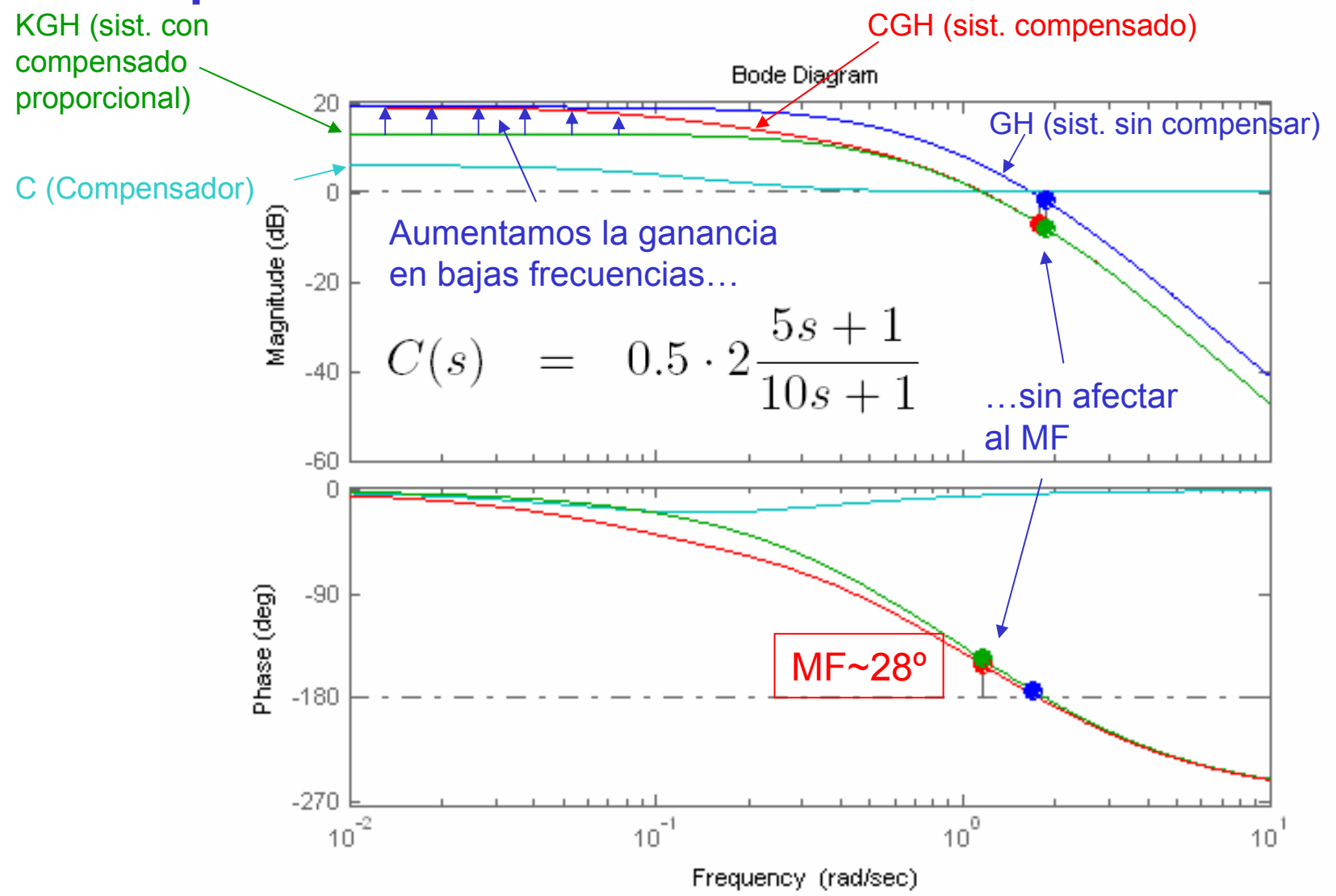

#### **Ejemplo Simulación ante un escalón**

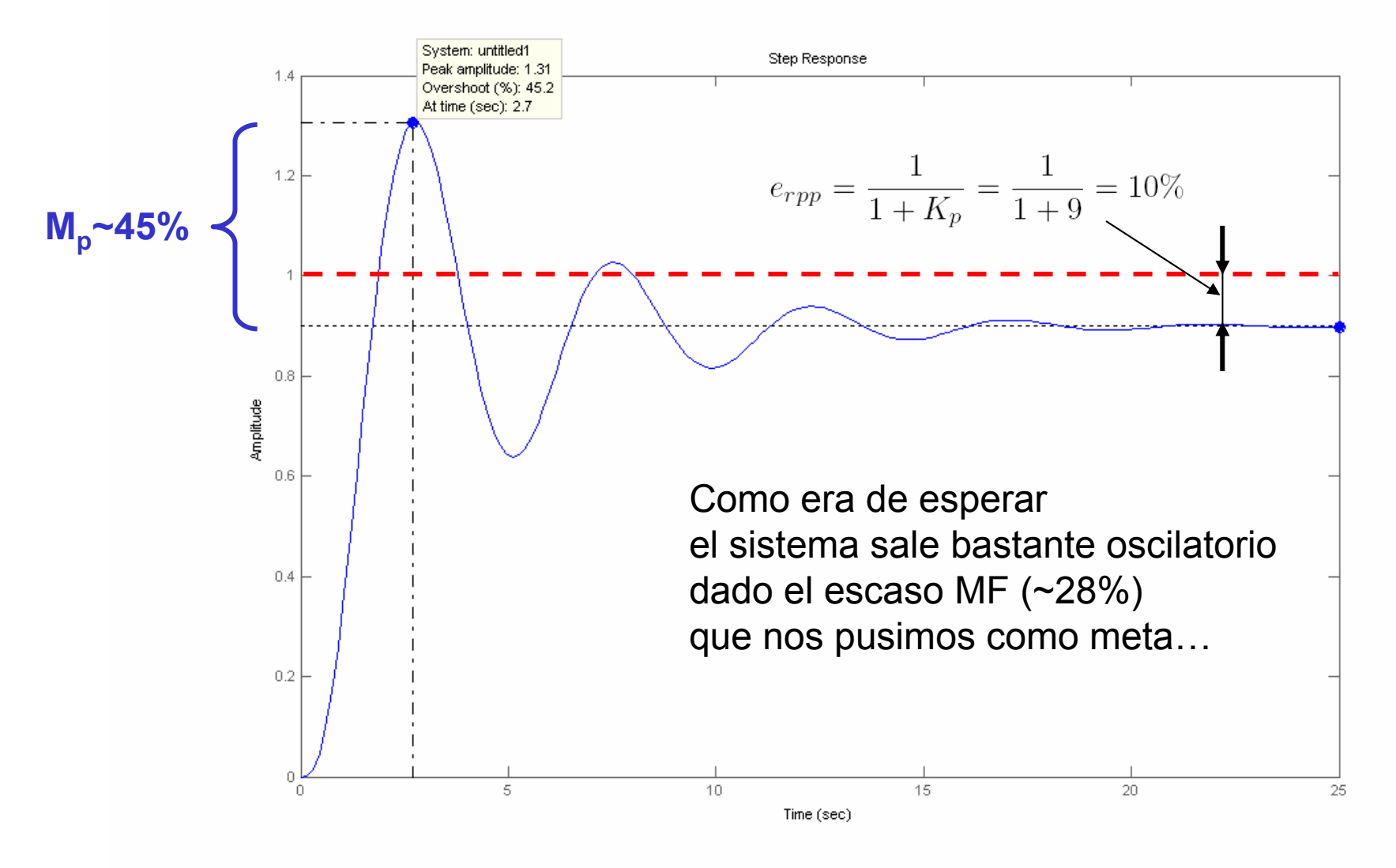

#### **Ejemplo Calculamos la sobreoscilación que tendrá el sistema**

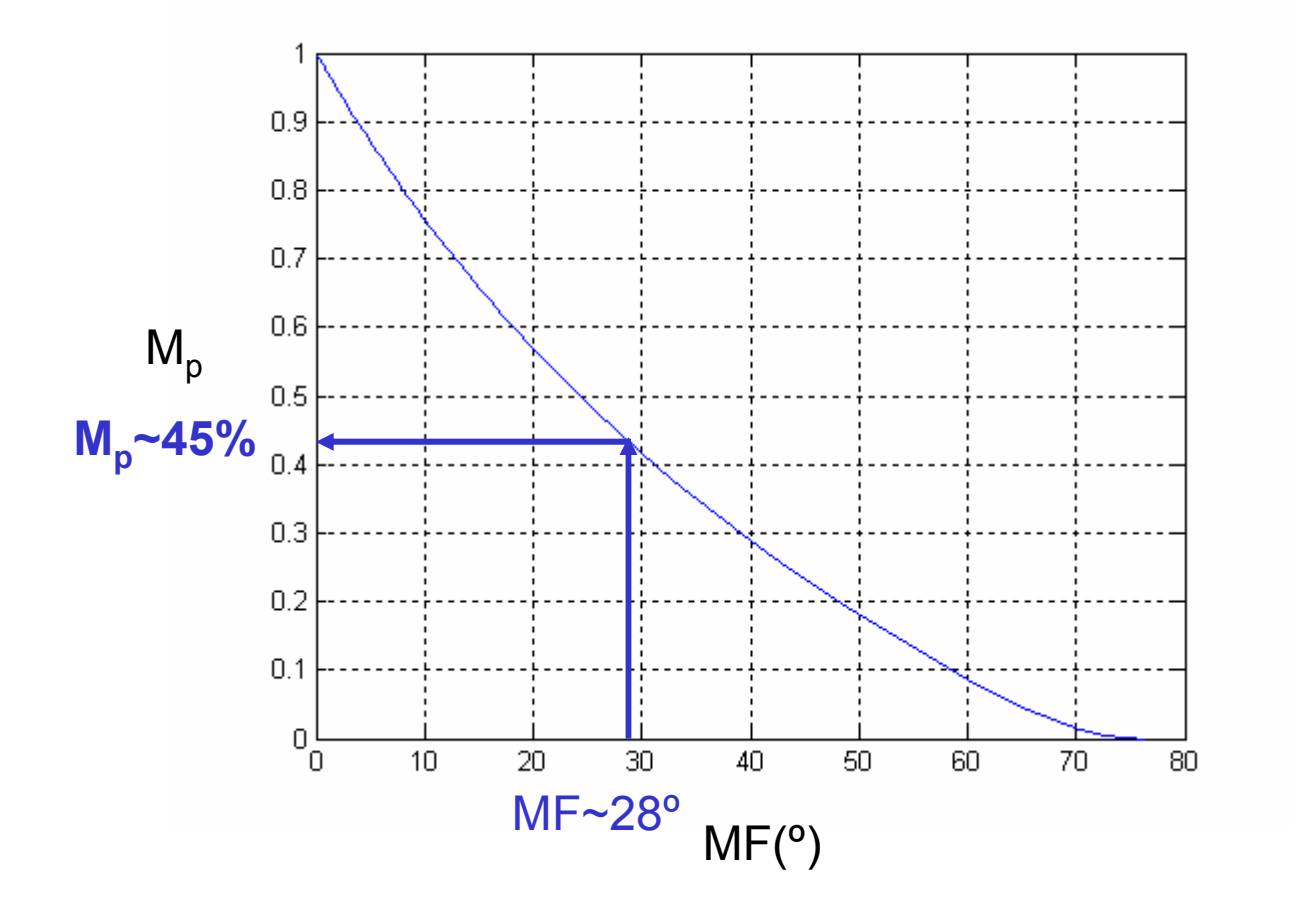

#### **Red de Retardo de Fase Procedimiento de diseño**

- 1. Determinar la ganancia en bucle abierto K, necesaria para satisfacer el MF sin emplear otra compensación
- 2. Dibujar el Bode del sistema con la compensación proporcional anterior (KGH) y evaluar la ganancia en baja frecuencia y la nueva  $\omega_{\text{c}}$
- Determinar  $\alpha$  necesario para conseguir la ganancia en 3.baja frecuencia requerida por las especificaciones de permanente
- 4. Determinar T de prueba eligiendo como frecuencia de corte superior  $\omega$ =1/T en torno a una octava (1/2) o una década (1/10) por debajo de la  $\omega_{\rm c}$  determinada en el segundo punto
- 5. La frecuencia de corte inferior estará a  $\omega$ = 1/( $\alpha$ T)
- 6. Comprobar el diseño simulando la respuesta y retocando las elecciones de puntos anteriores si es preciso.

## **Compensación PID**

Forma Básicas:

$$
C(s) = \frac{K}{s} \left[ (T_D s + 1)(s + \frac{1}{T_I}) \right]
$$

$$
C(s) = K \frac{T_d s + 1}{\alpha T_d s + 1} \beta \frac{T_i s + 1}{\beta T_i s + 1}
$$

#### **Compensación PID Procedimiento de diseño**

- Diseñar las dos partes secuencialmente
- Diseñar las dos partes en conjunto Parámetros a diseñar ( $\alpha$ , T<sub>d</sub>,  $\beta$ , T<sub>i</sub>, K)

 Procedimientos Específicos Diseño conjunto: Cfr. [Puente91], [Blasco00],[Franklin94]

Método empíricos: Cfr. Metodo de Ziegler-Nichols [Ogata]

#### **Compensación PID Ejemplo [cfr. Franklin, pp. 408 y ss]**

$$
G(s) = \frac{0.9}{s^2}
$$

$$
H(s) = \frac{2}{s+2}
$$

Diseñar PID para obtener:

$$
\frac{\text{e}_{\text{rpp}} \sim 0}{\text{MF} \sim 65^{\circ}}
$$

#### **Compensación PID E j e m plo**

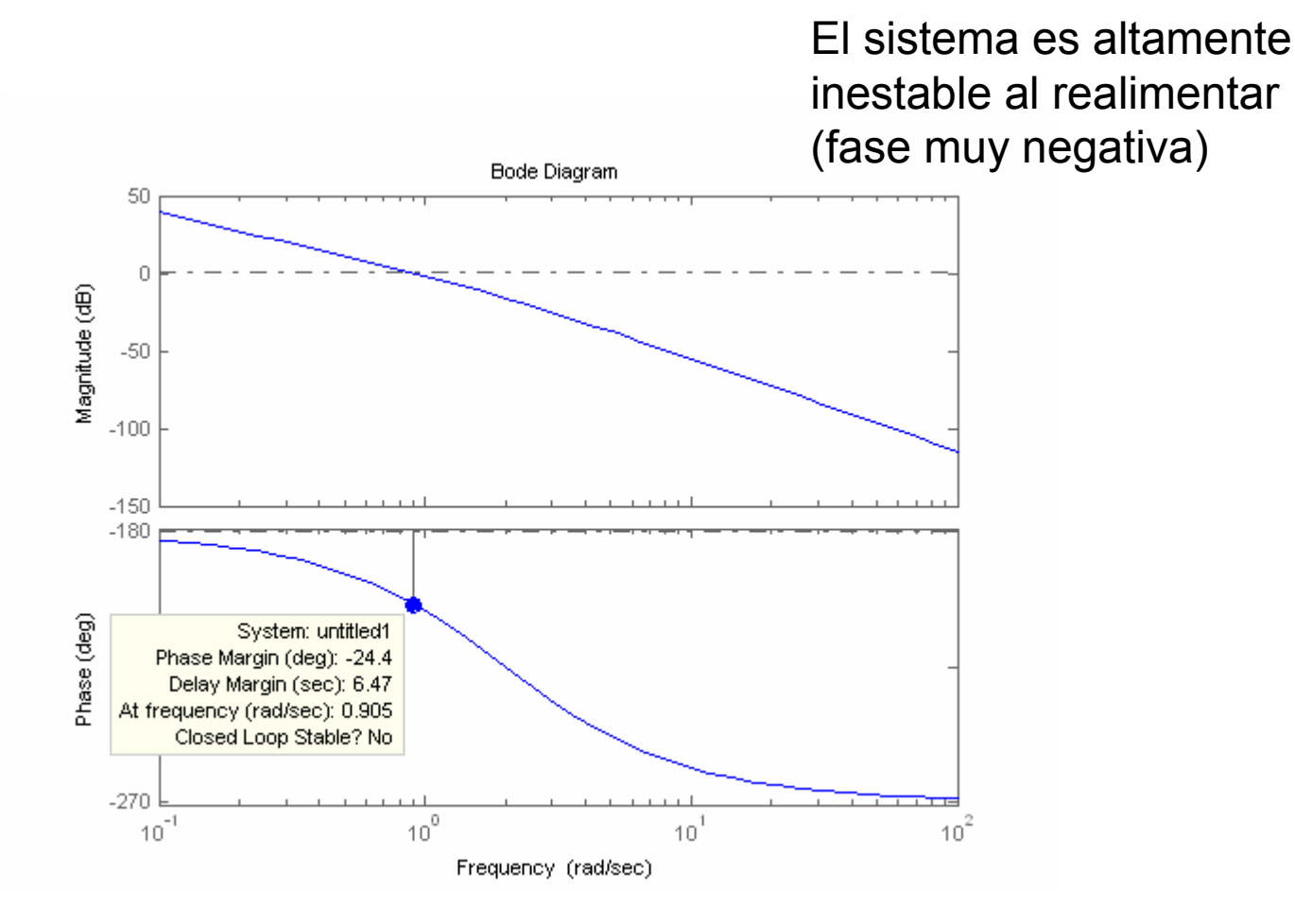

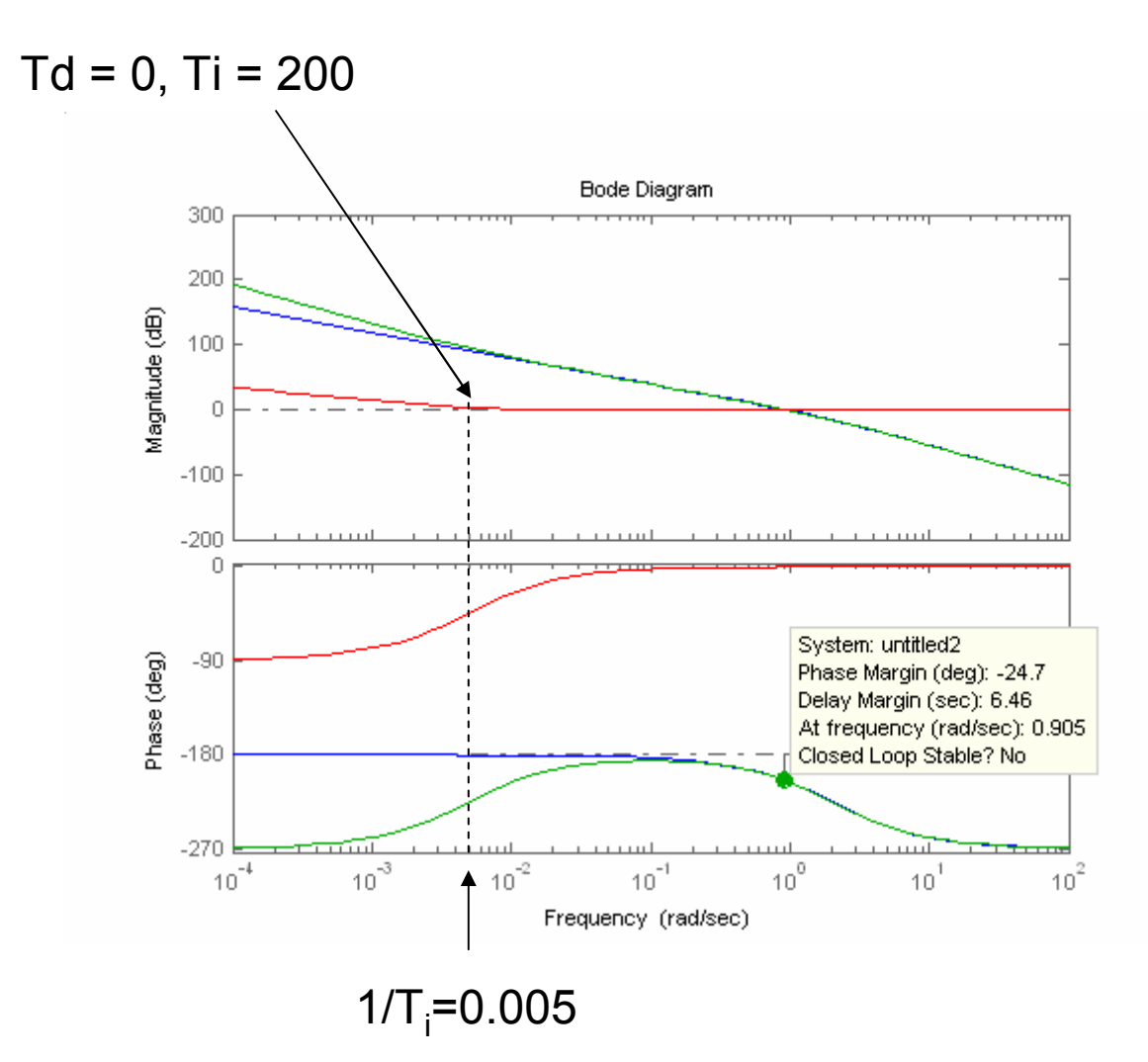

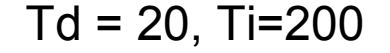

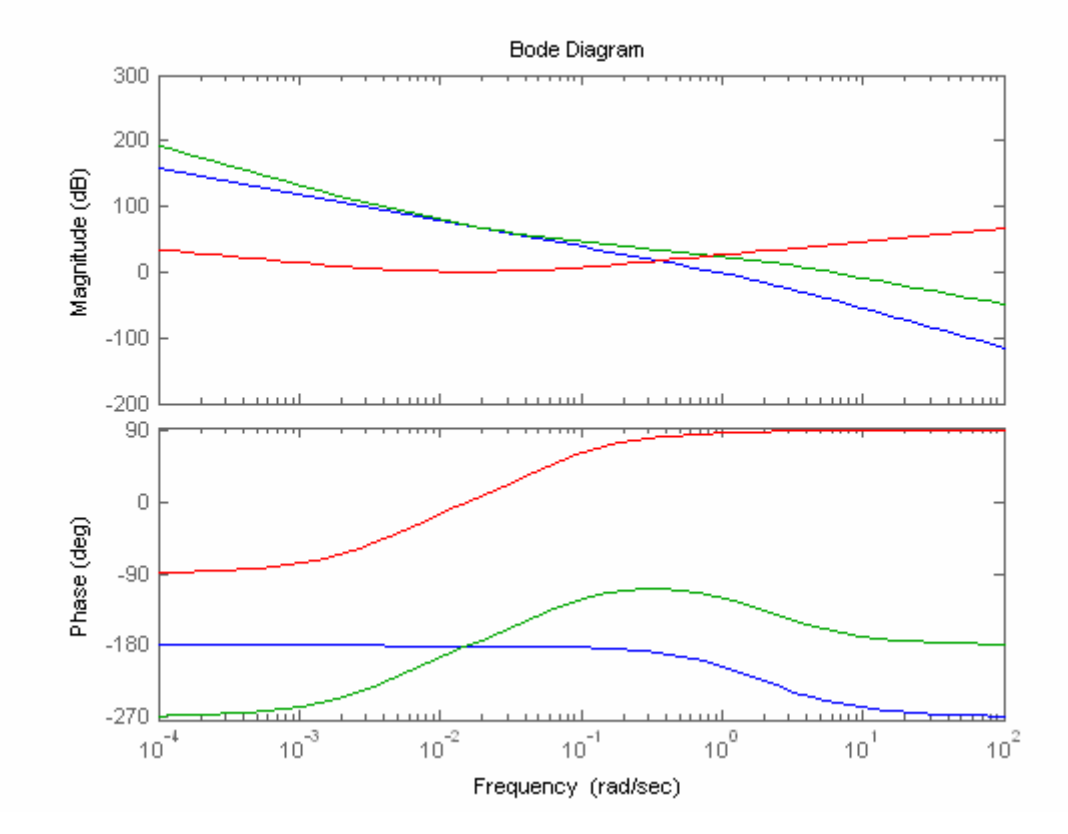

#### Td=10, Ti=200

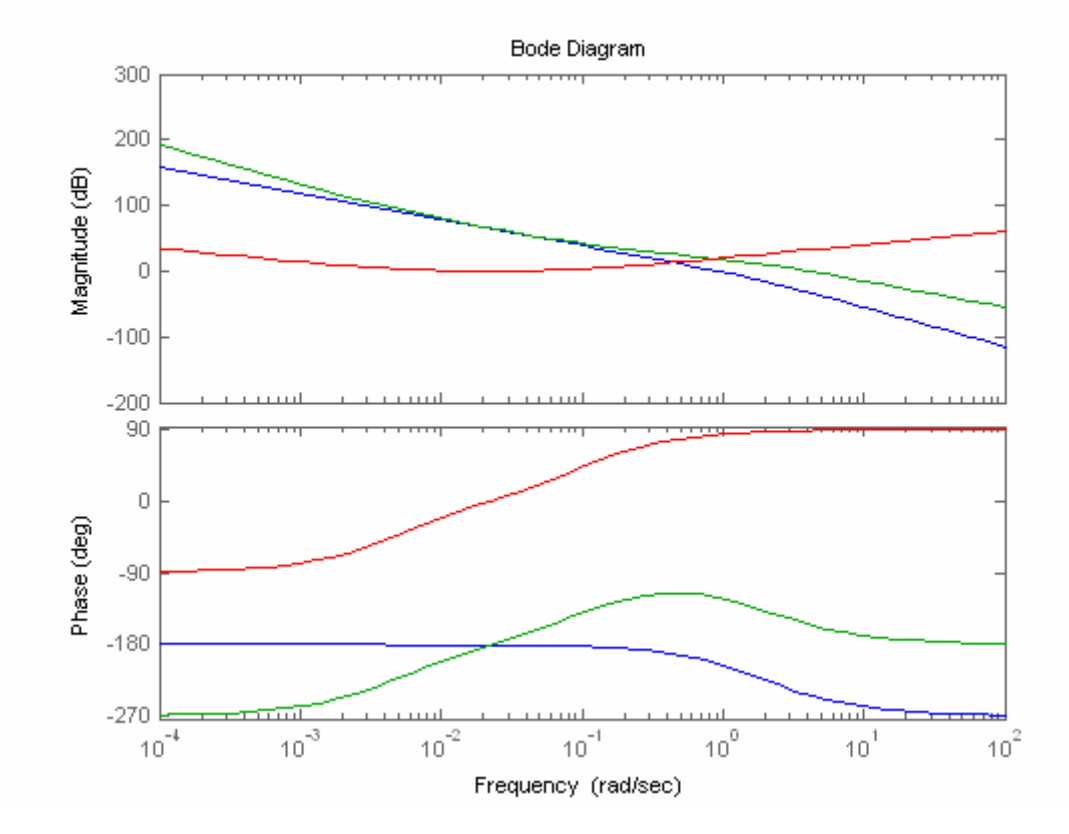

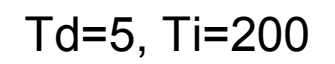

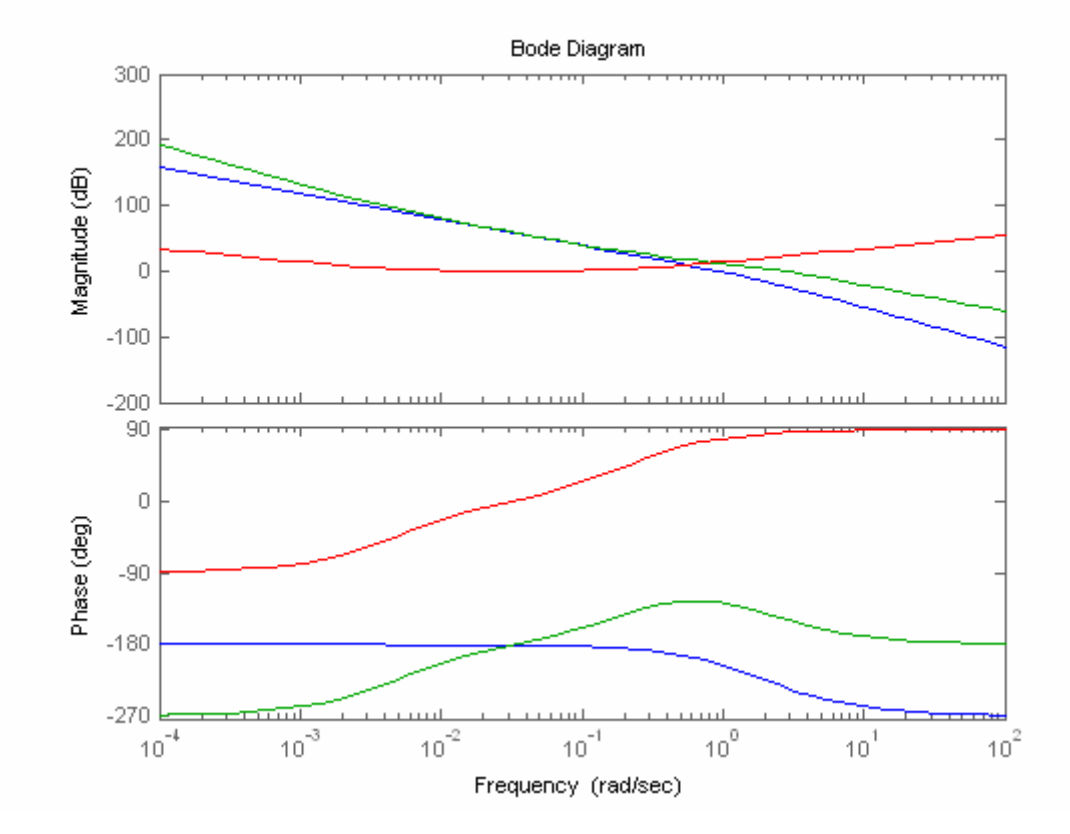

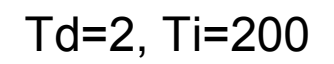

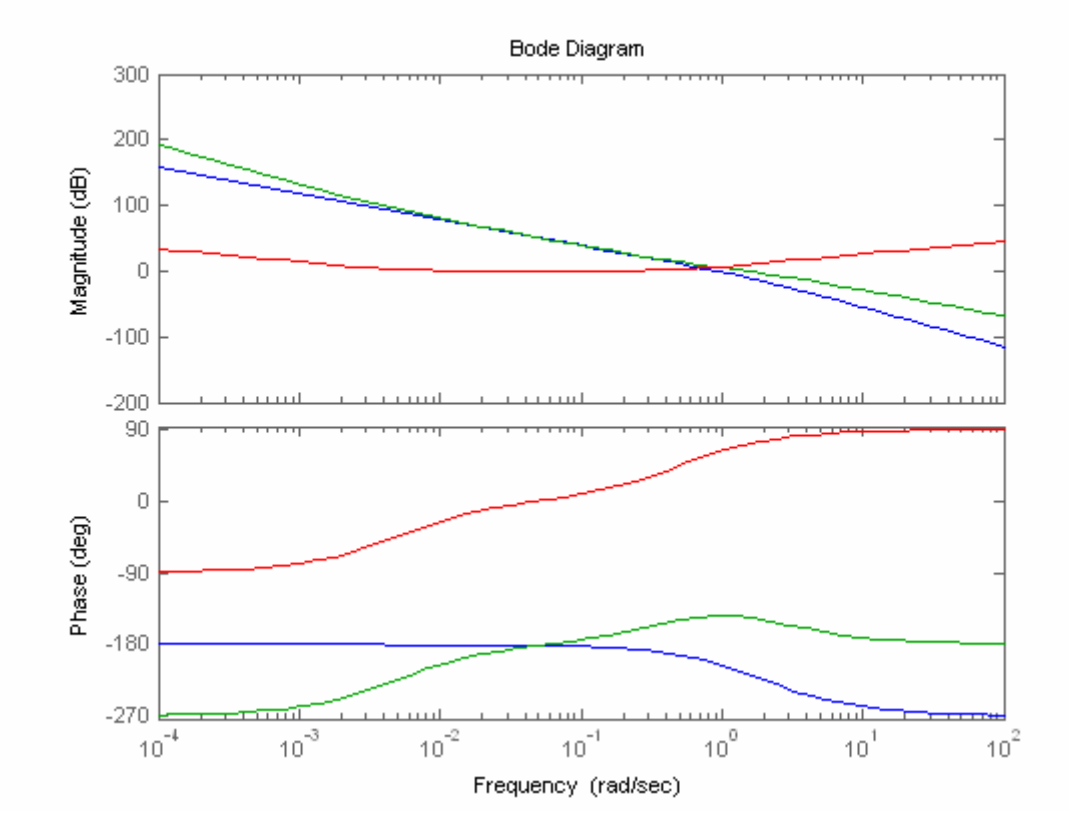

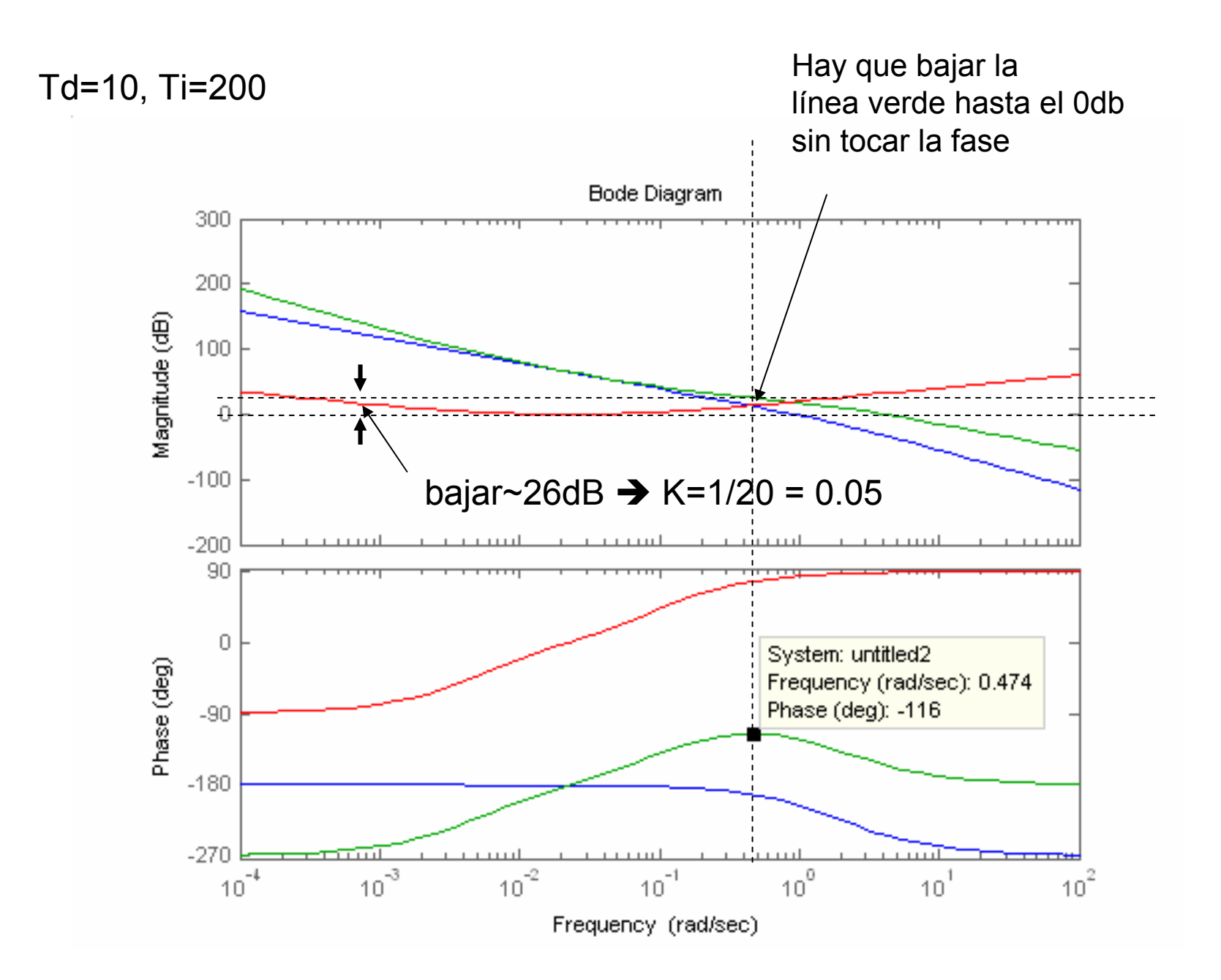